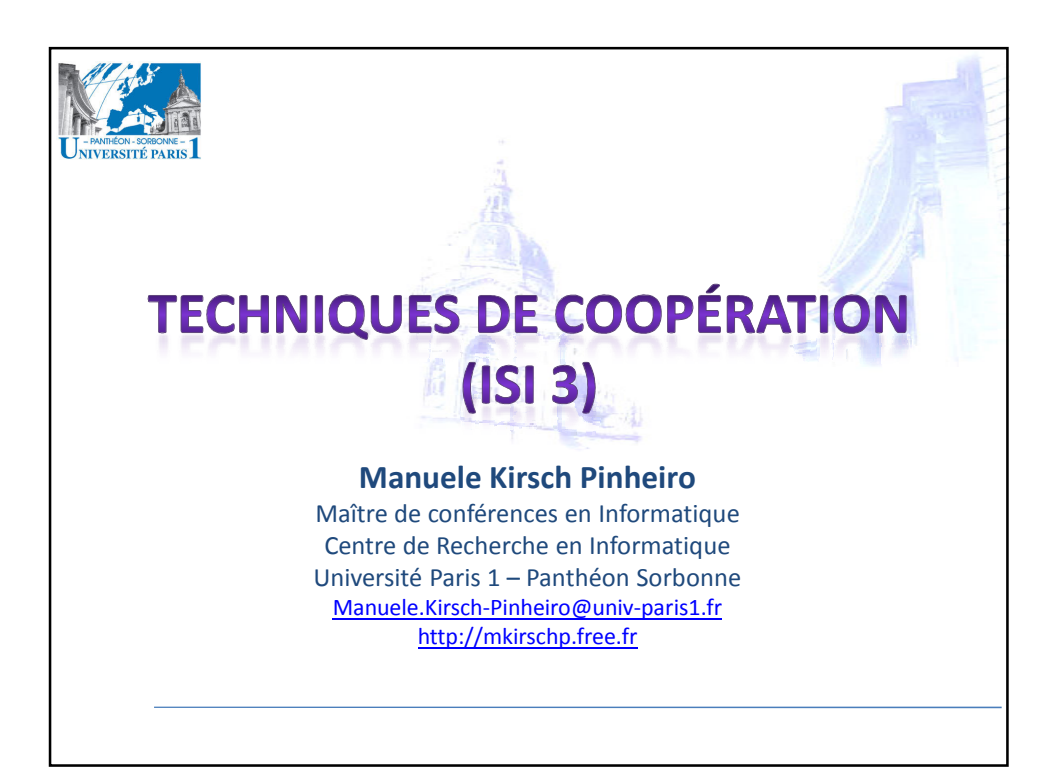

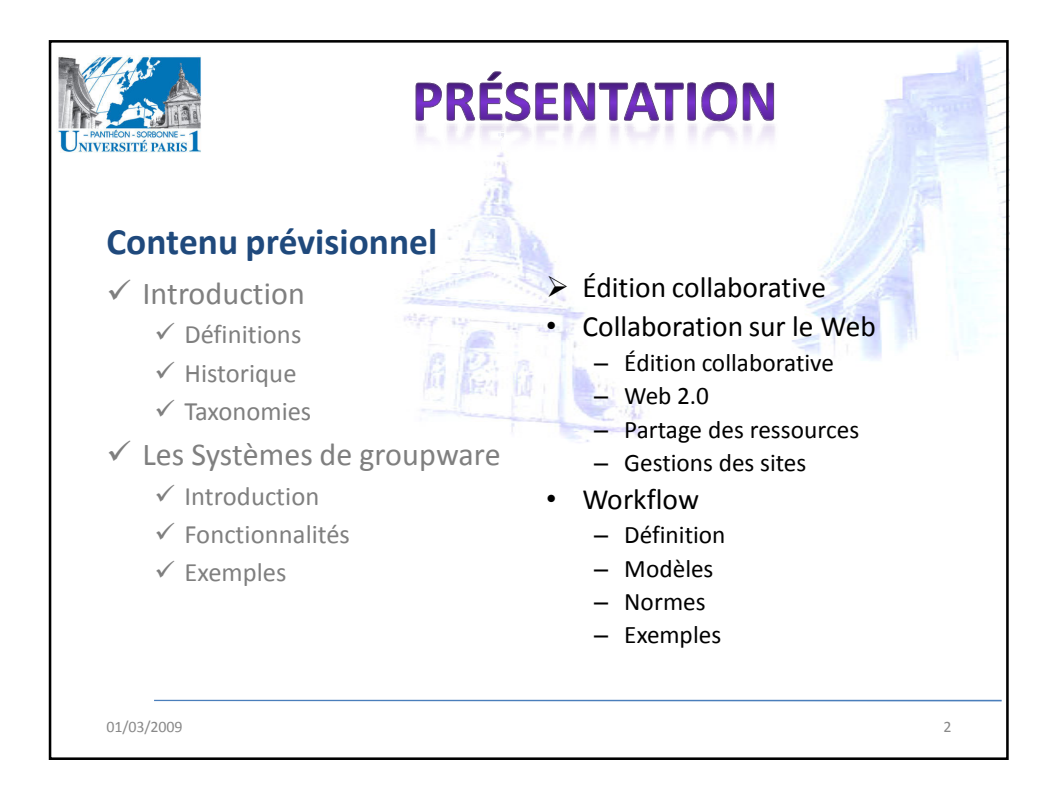

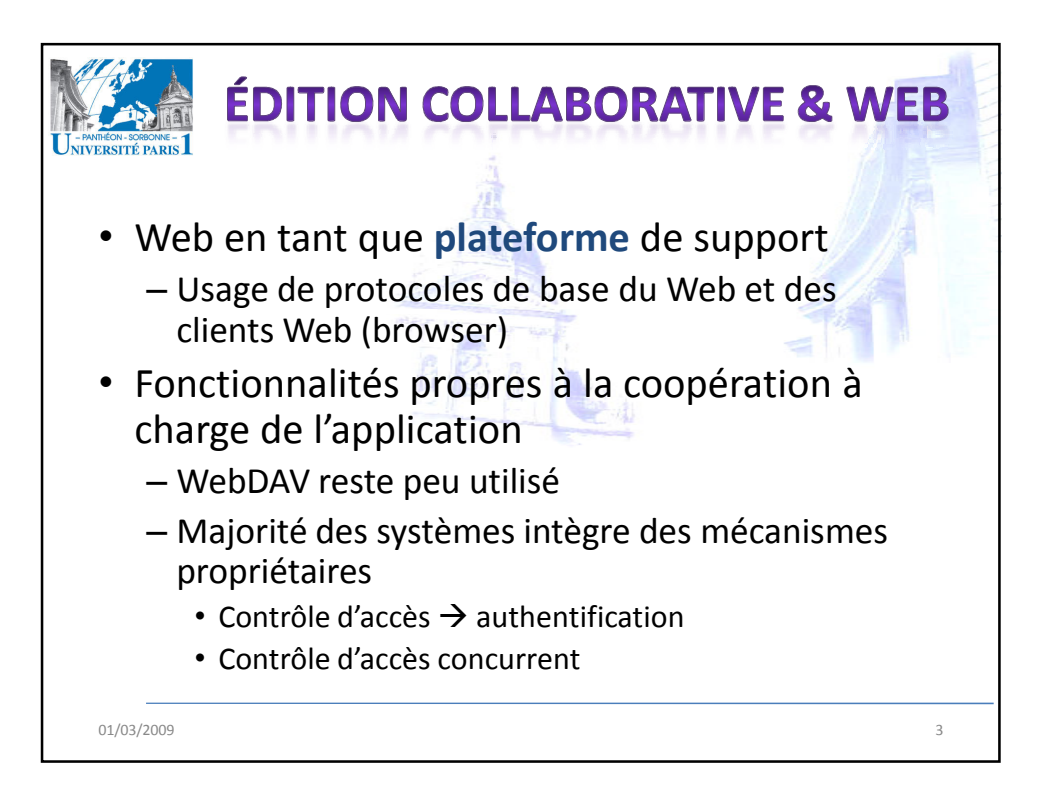

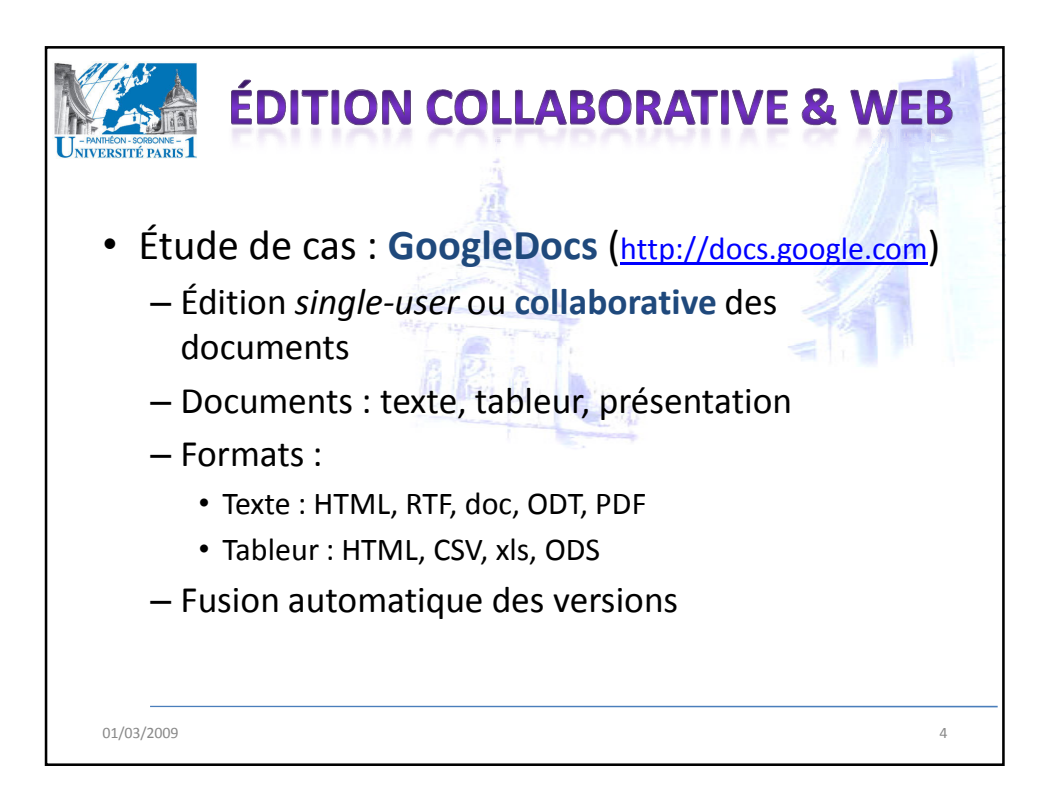

## 01/03/2009

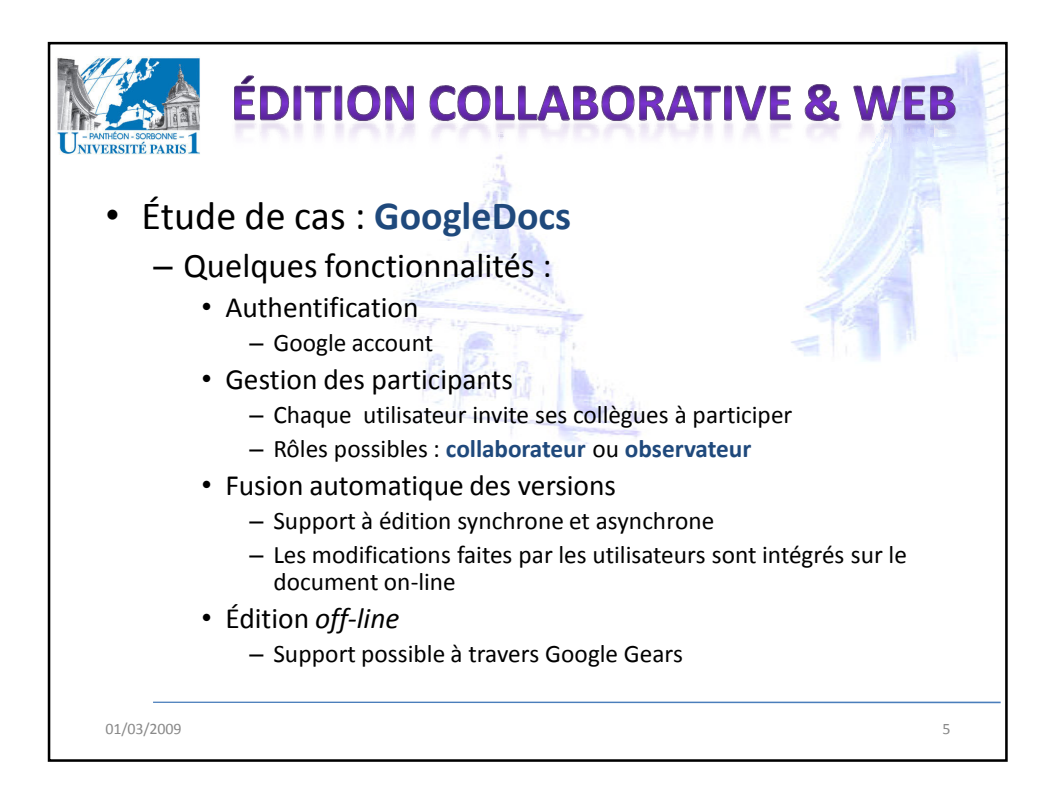

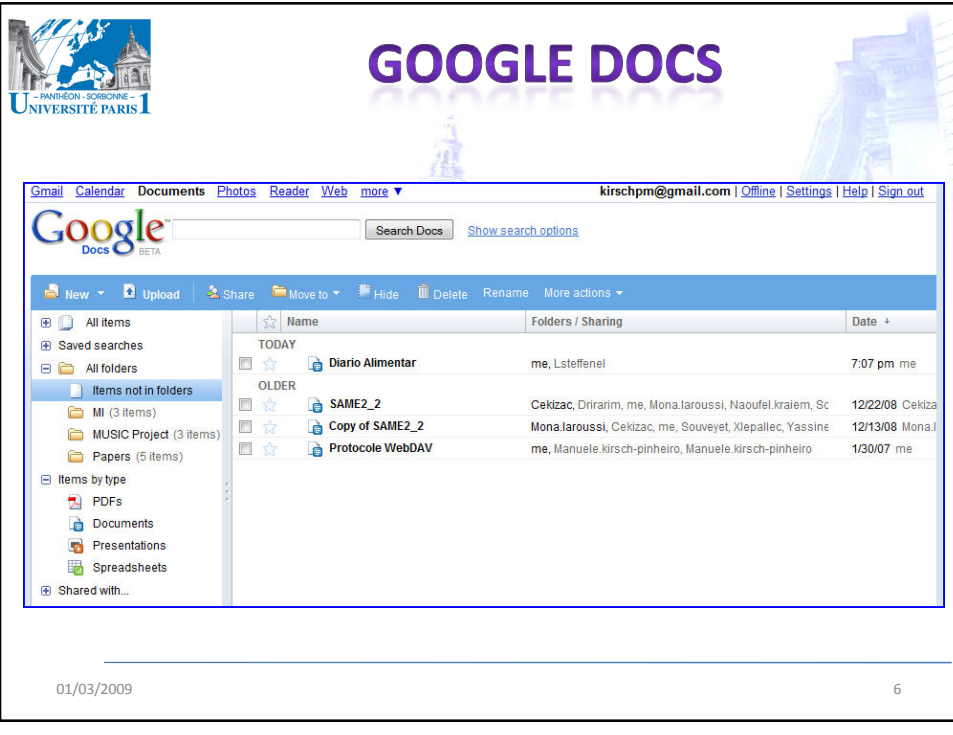

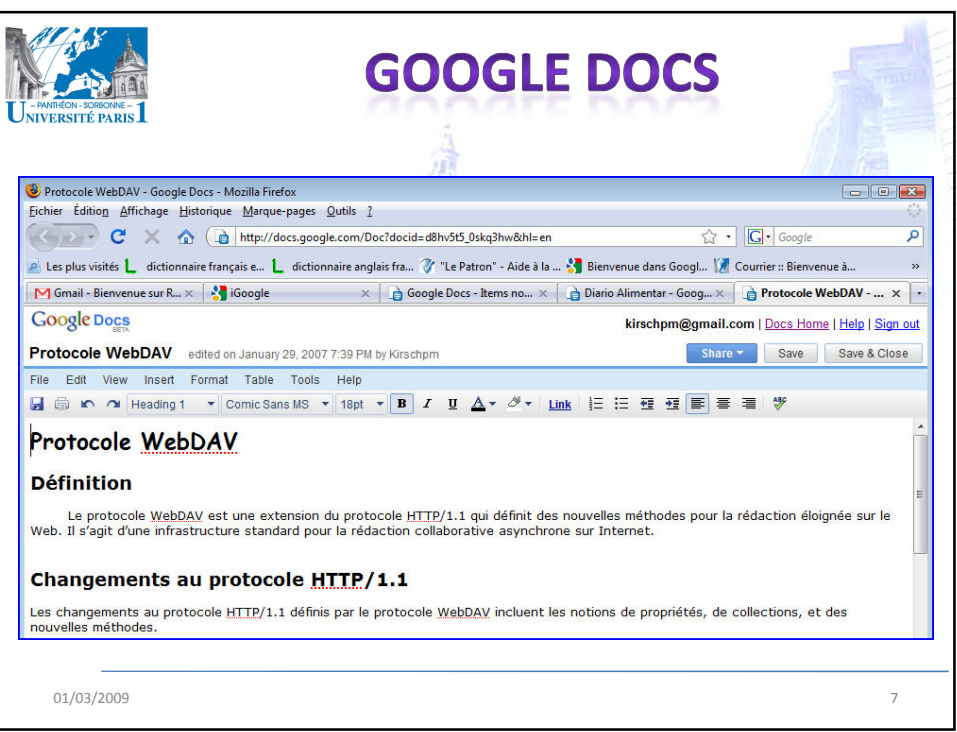

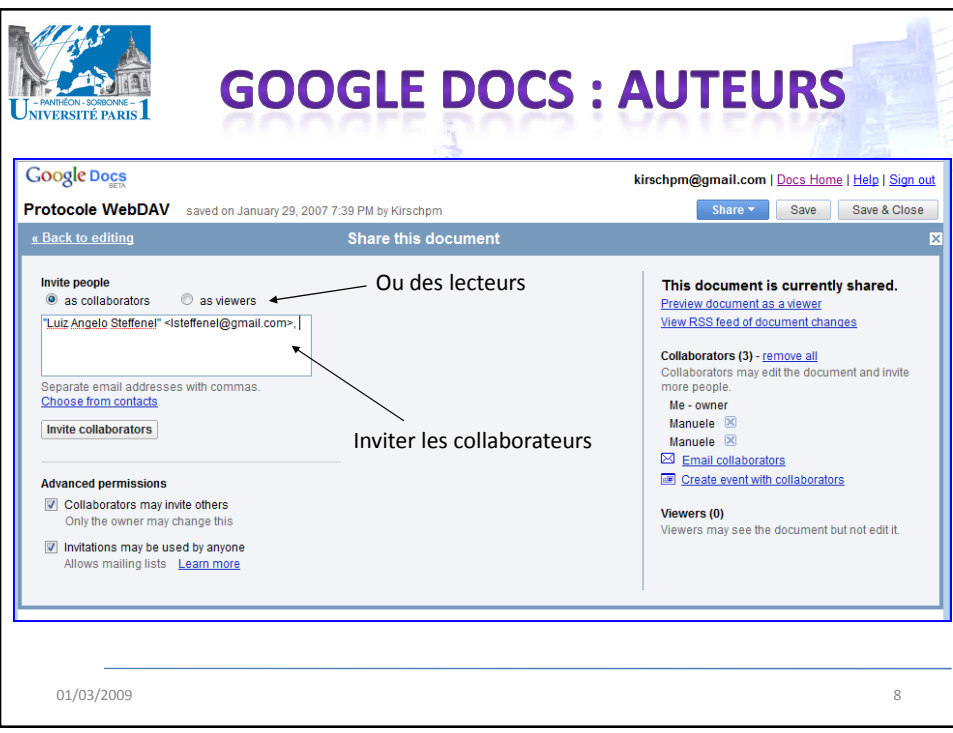

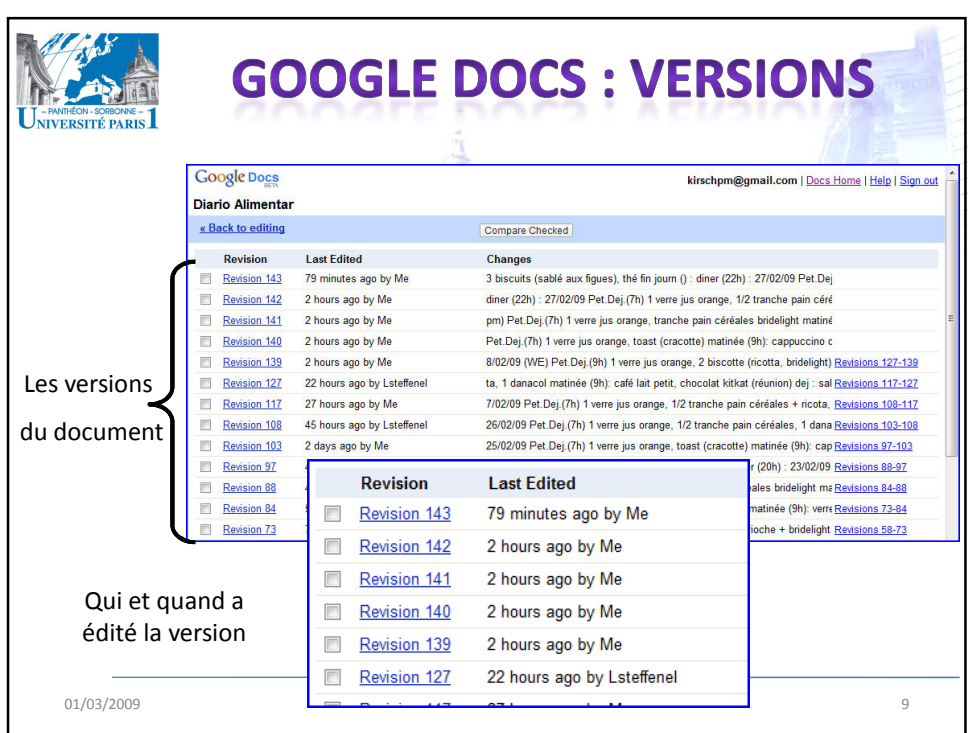

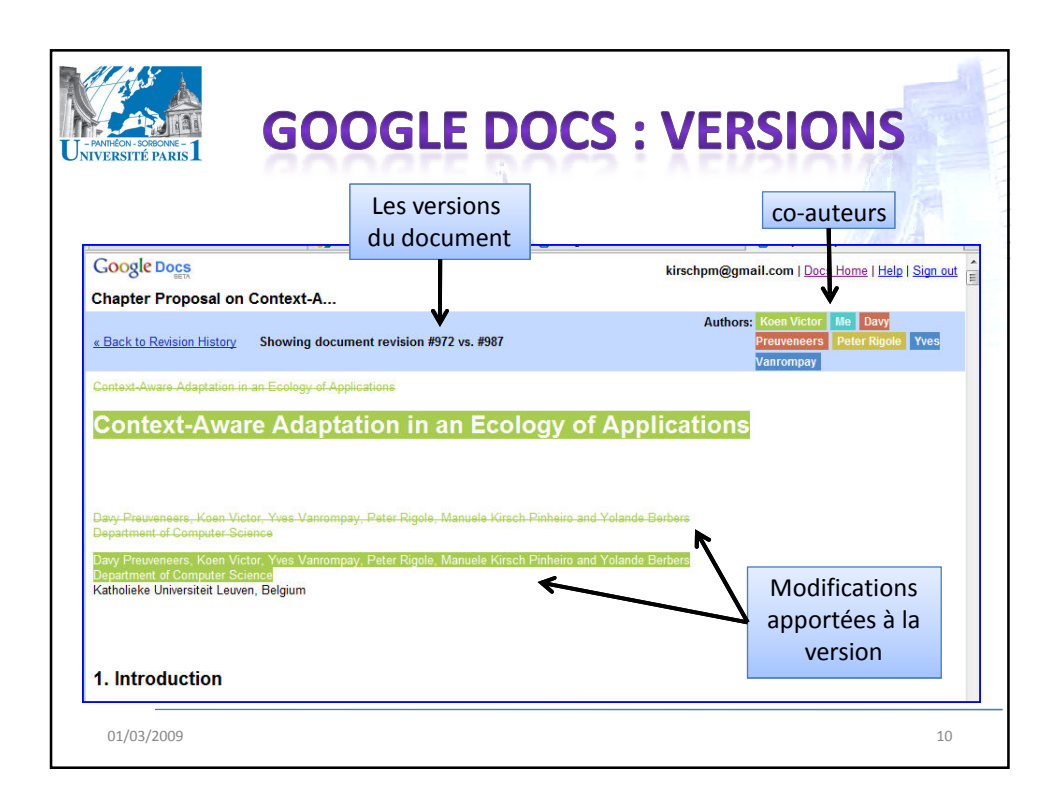

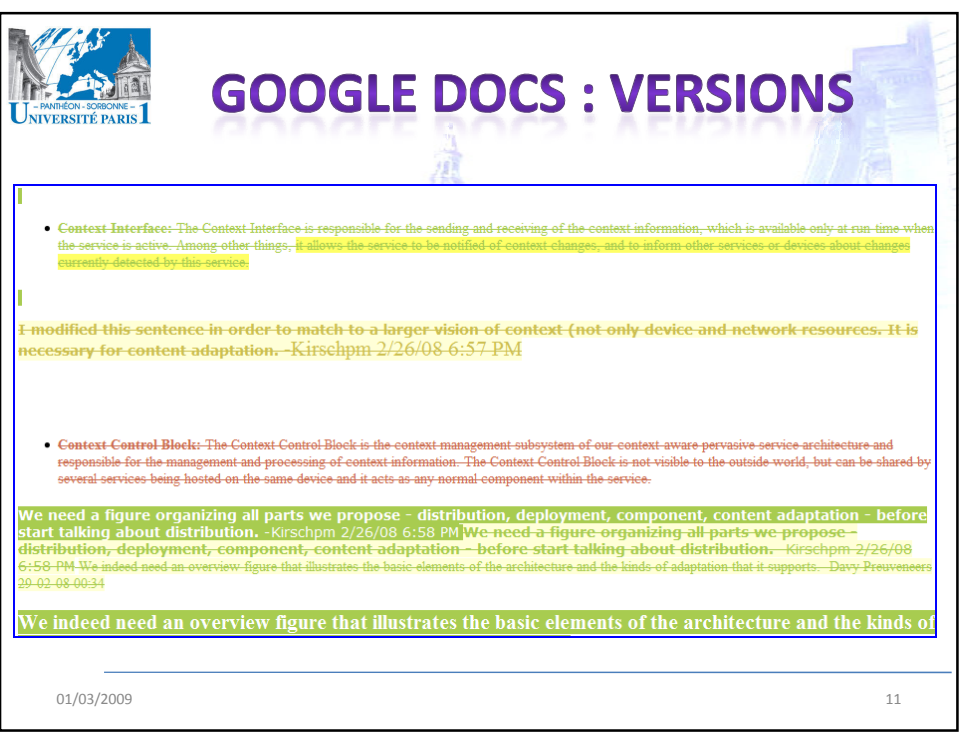

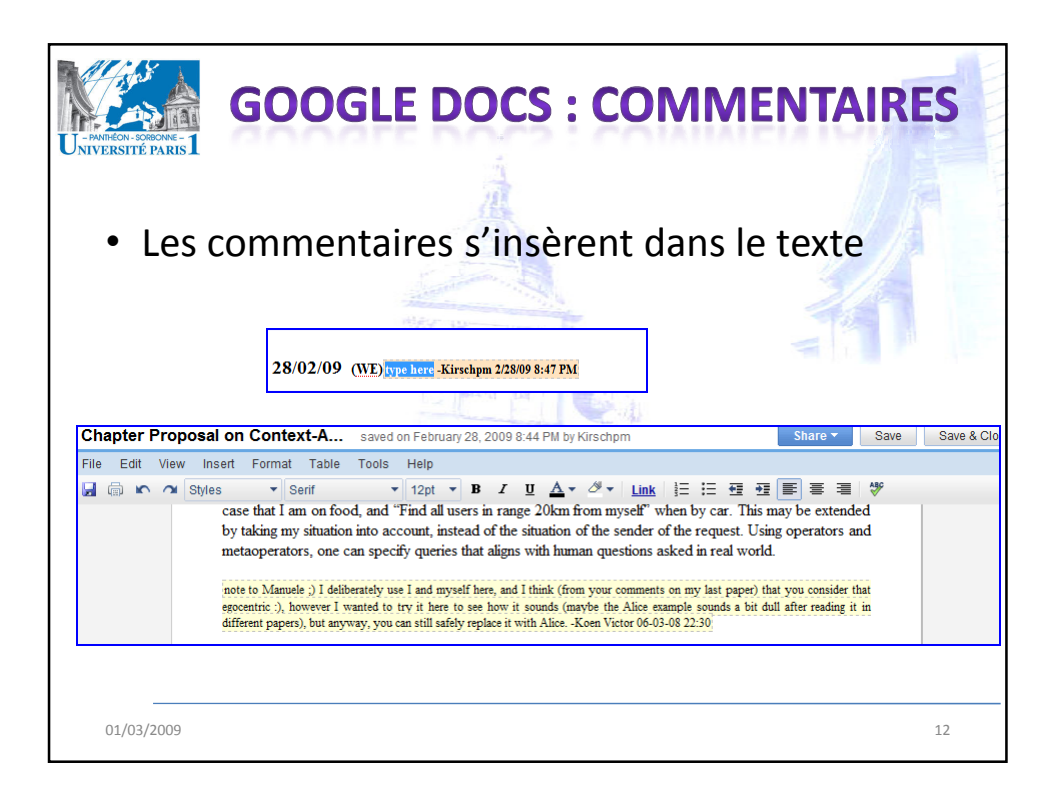

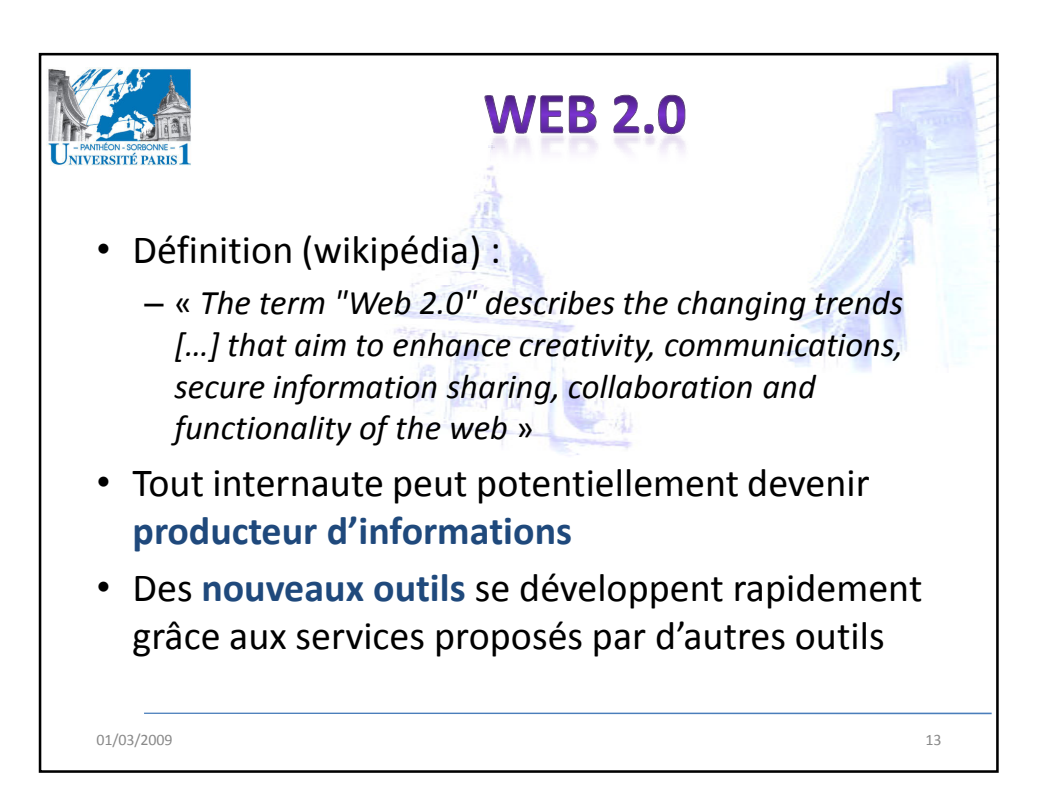

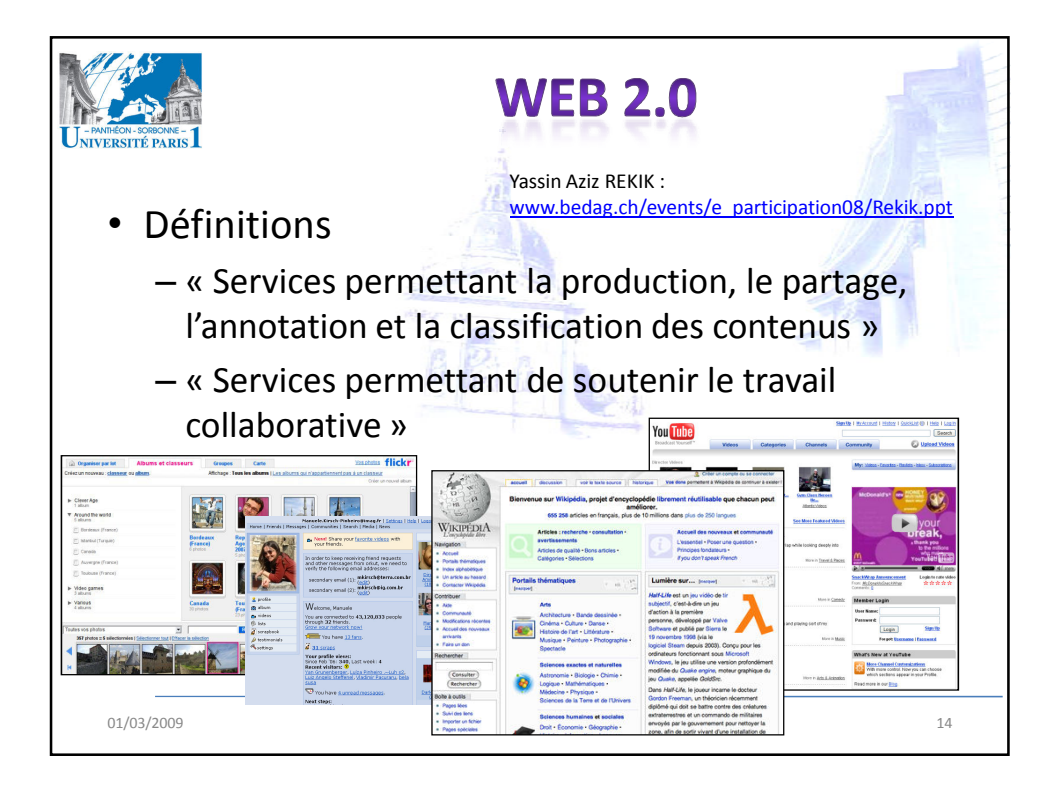

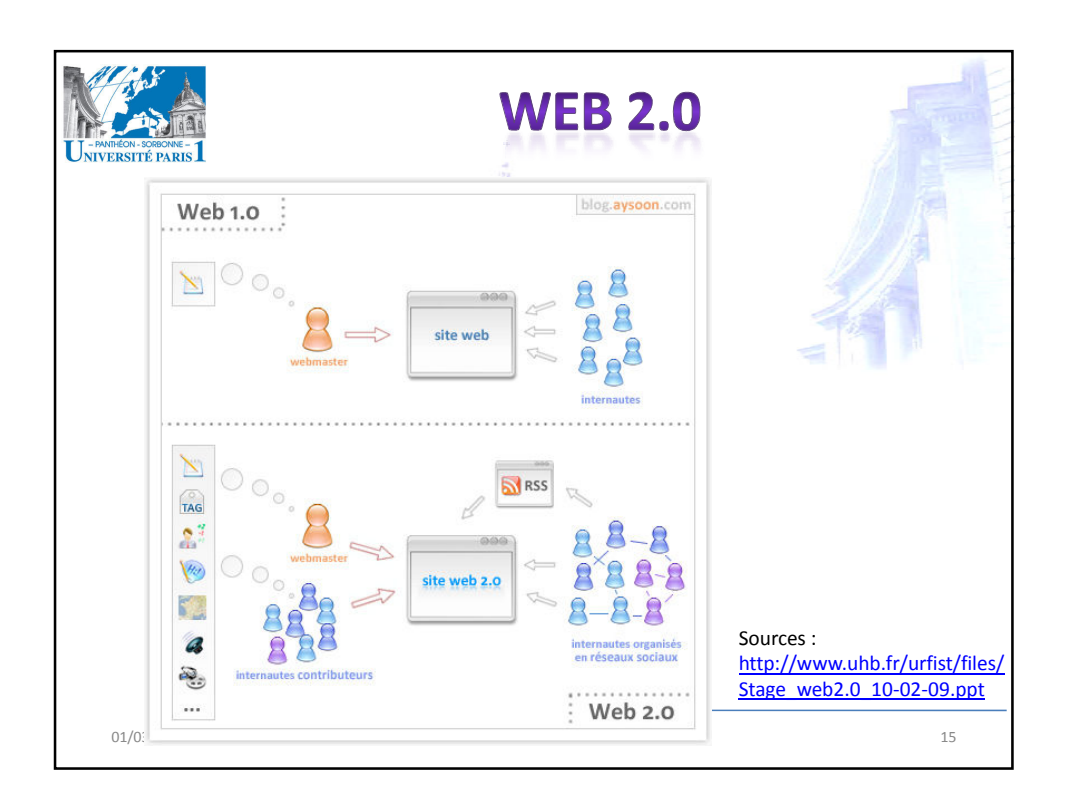

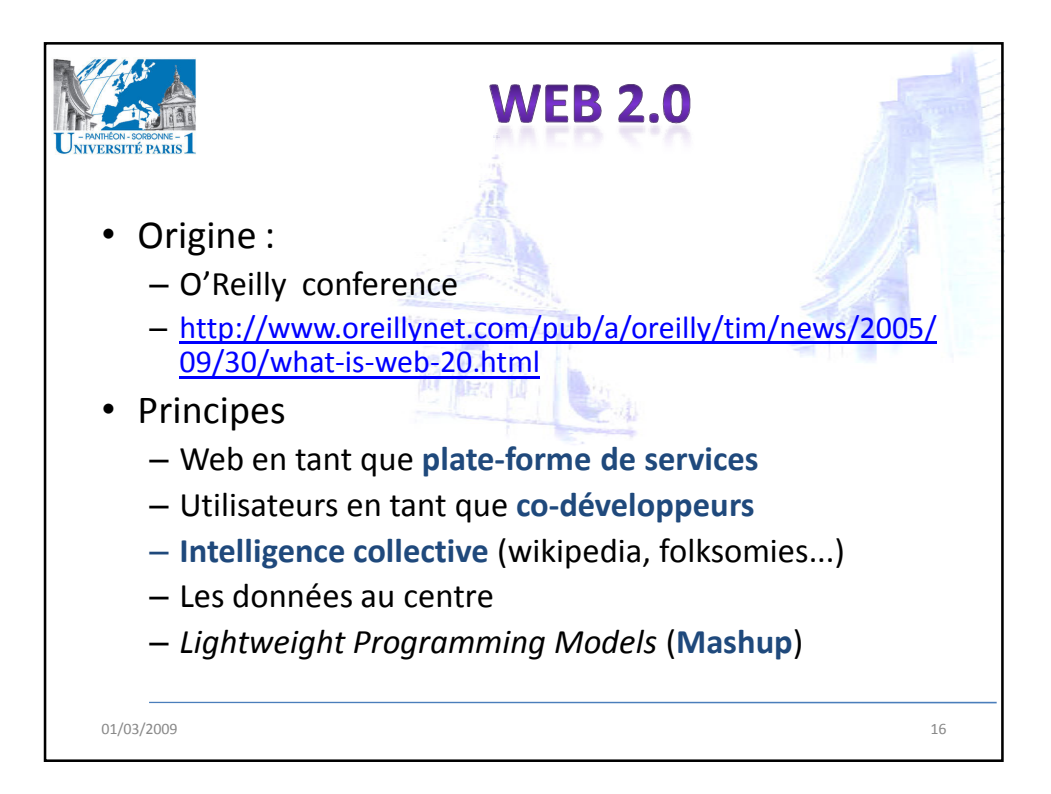

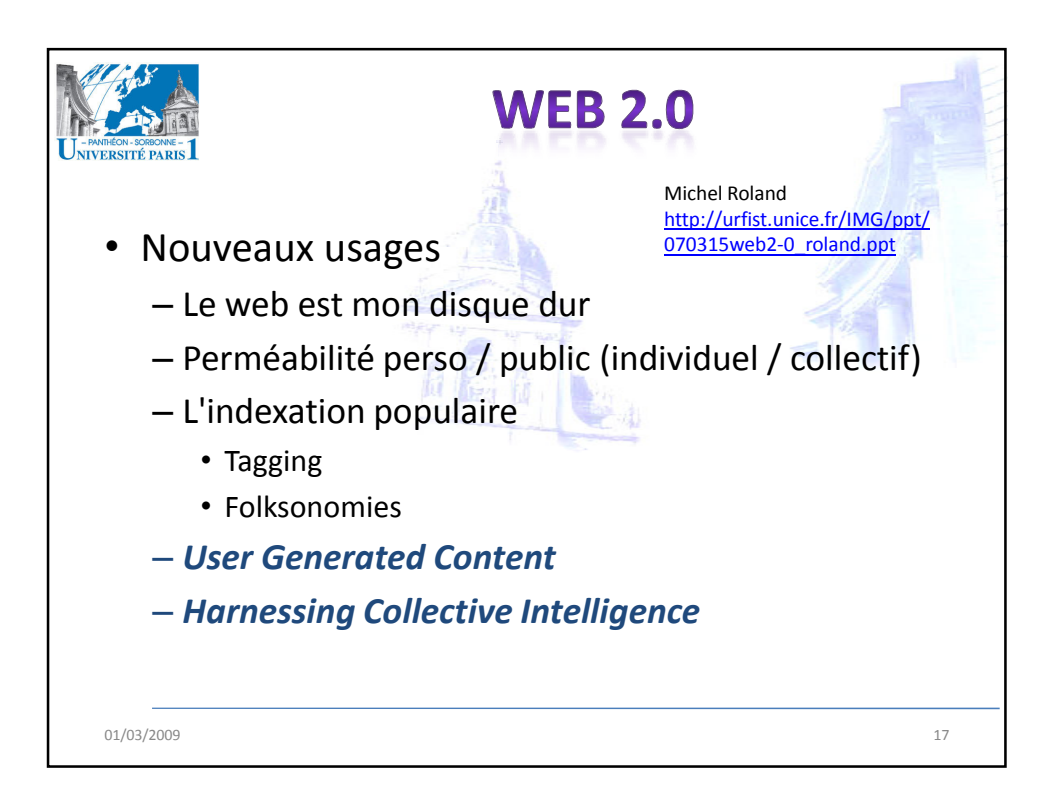

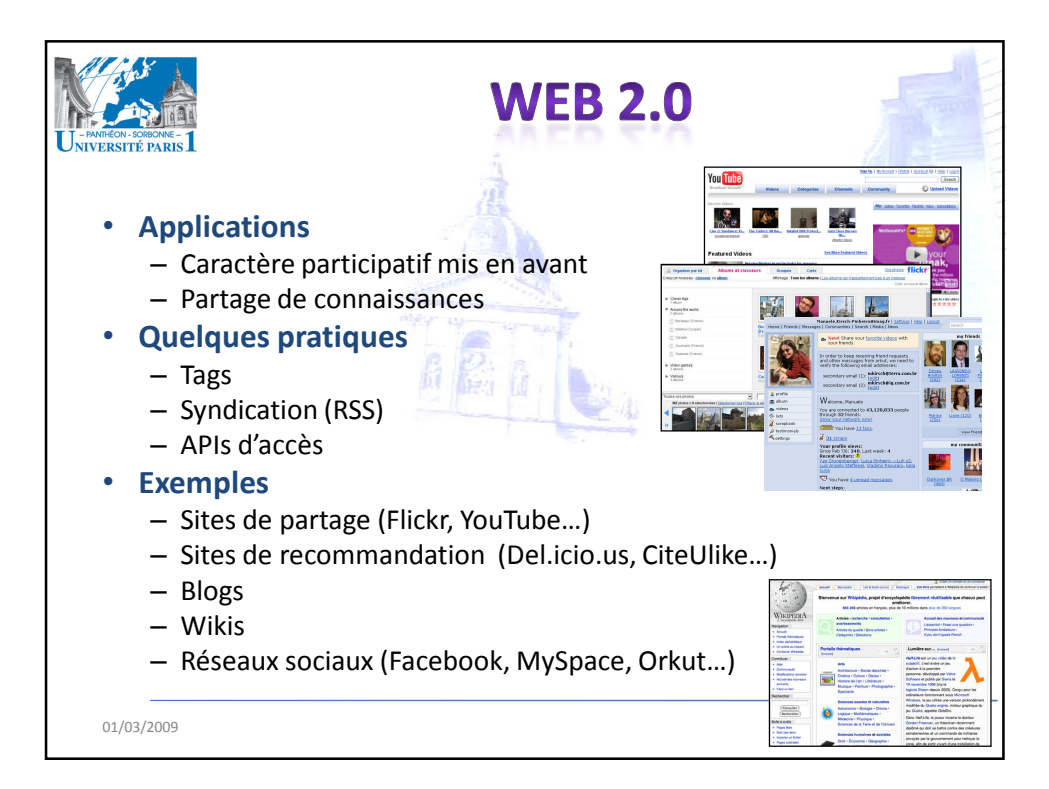

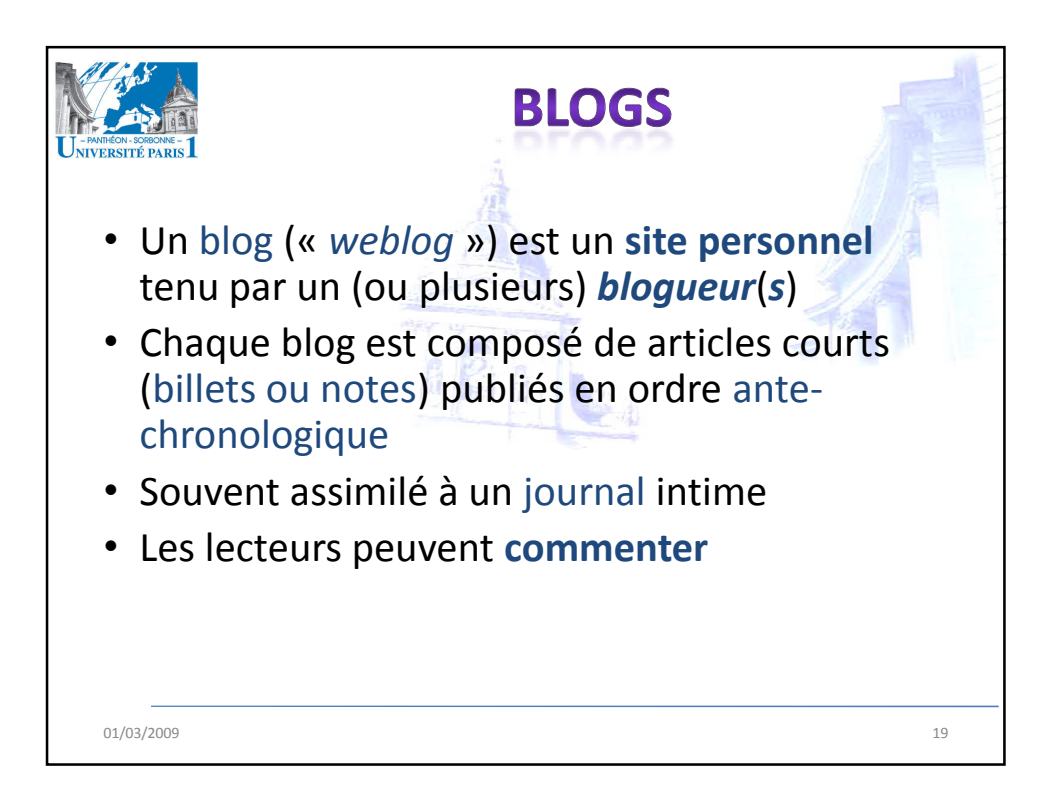

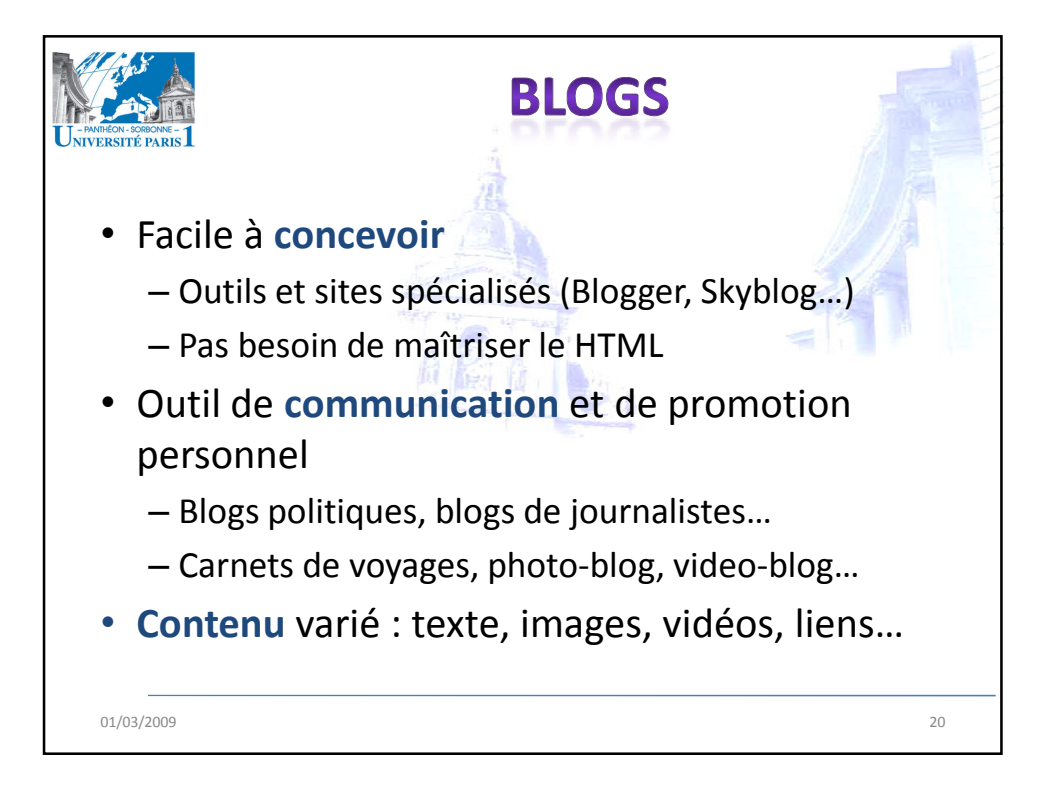

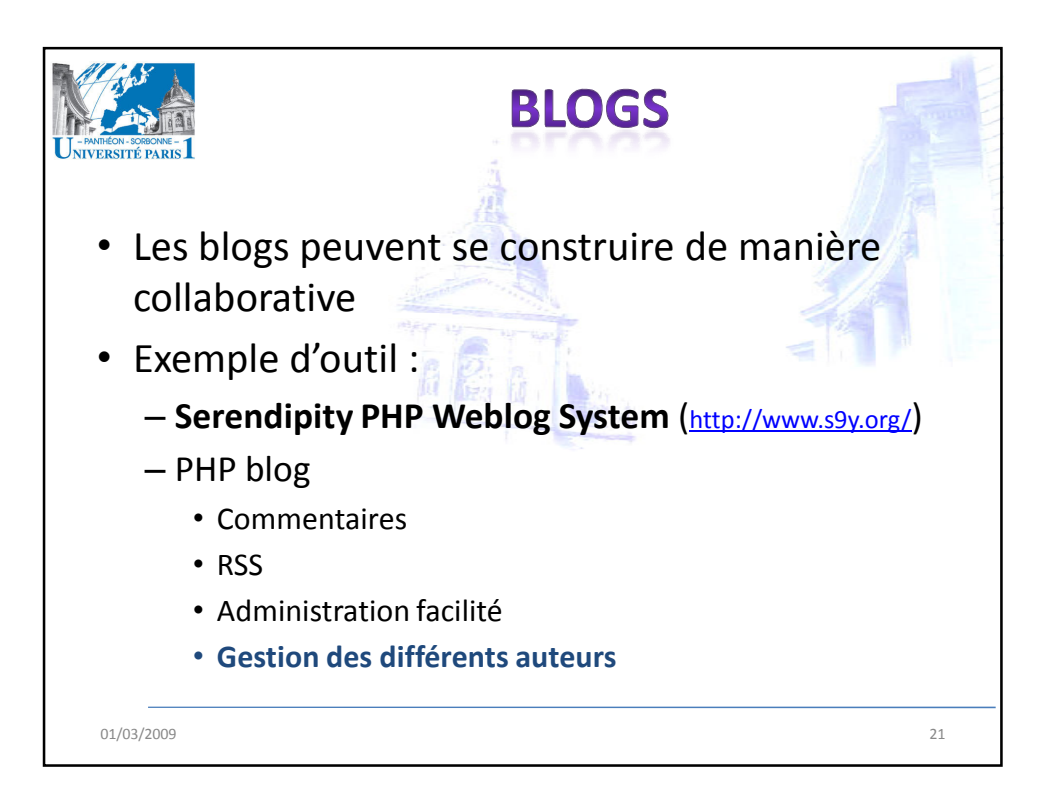

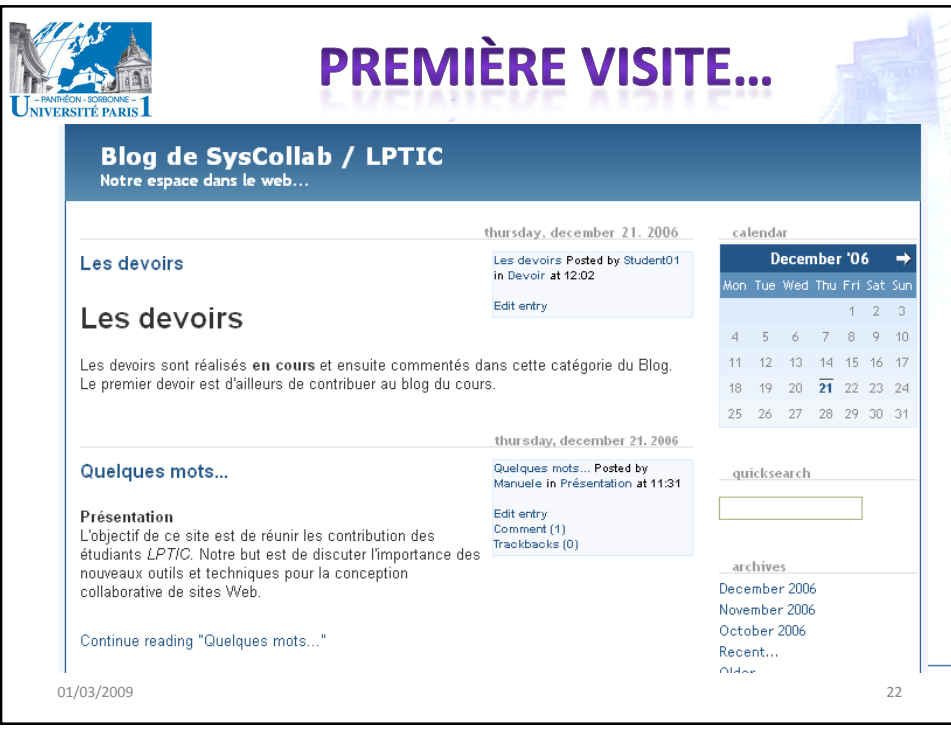

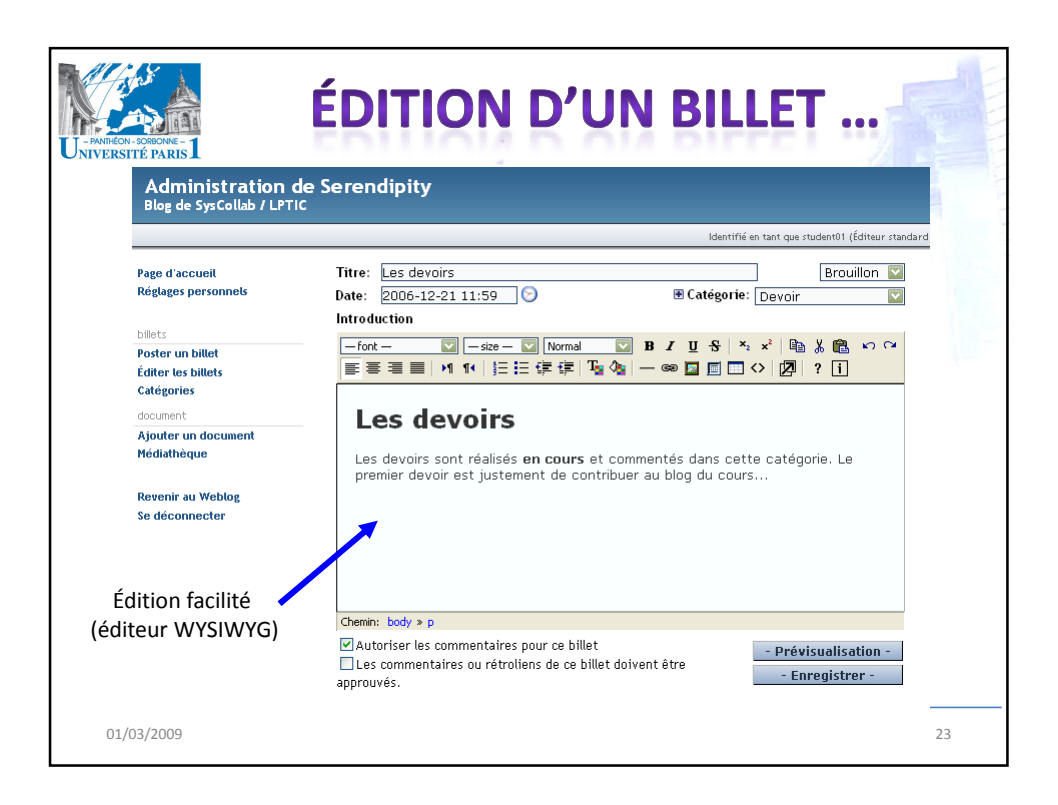

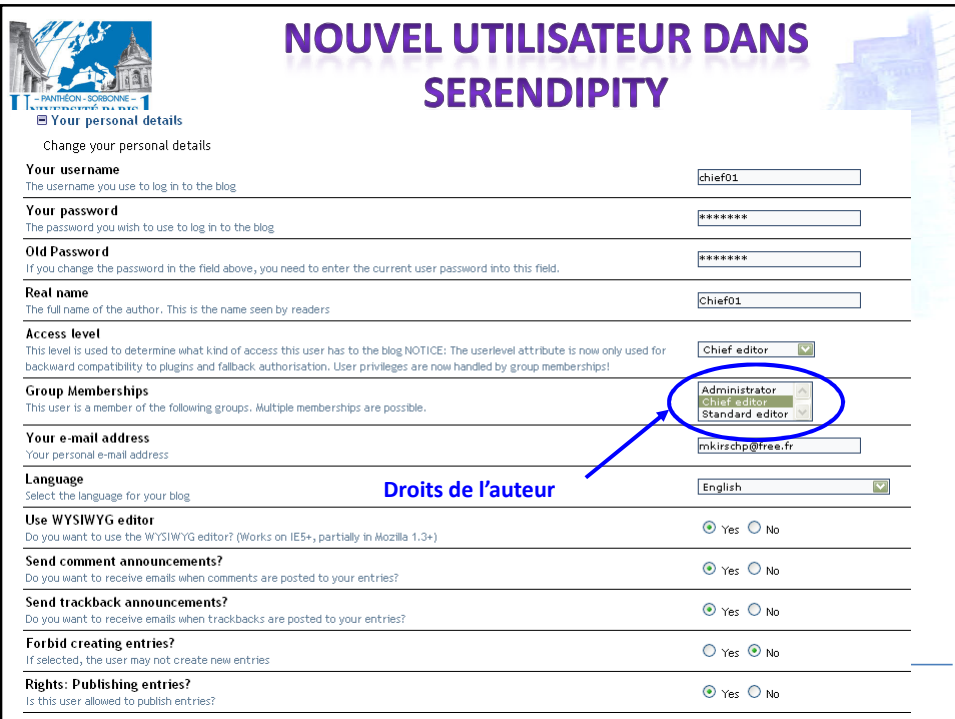

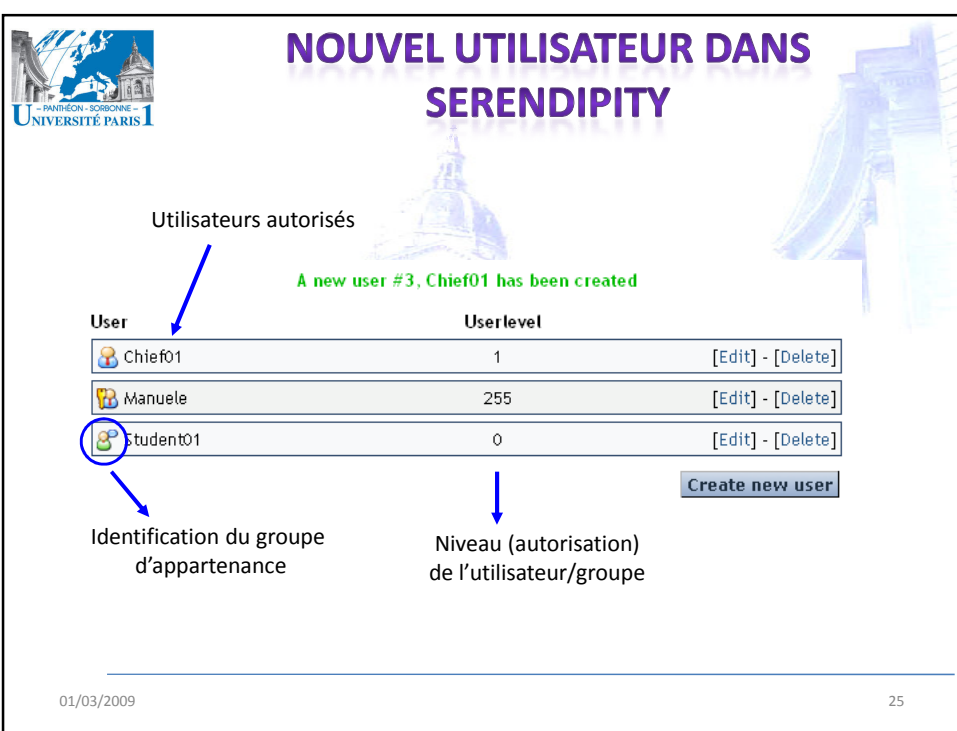

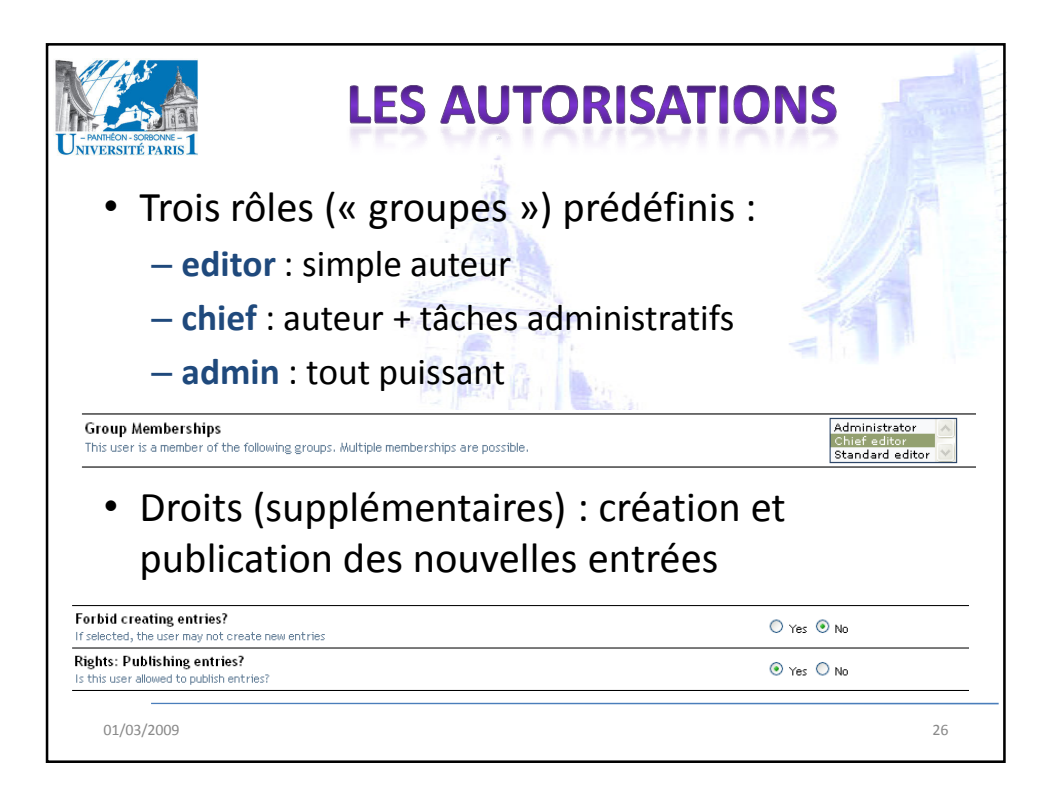

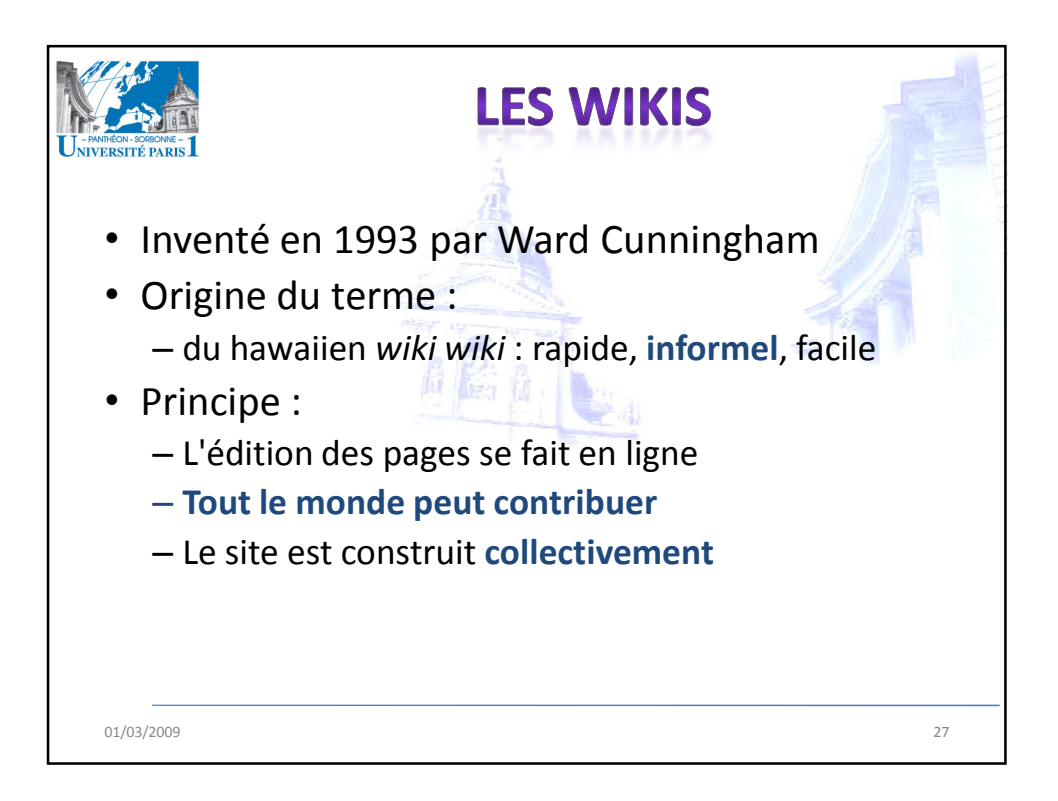

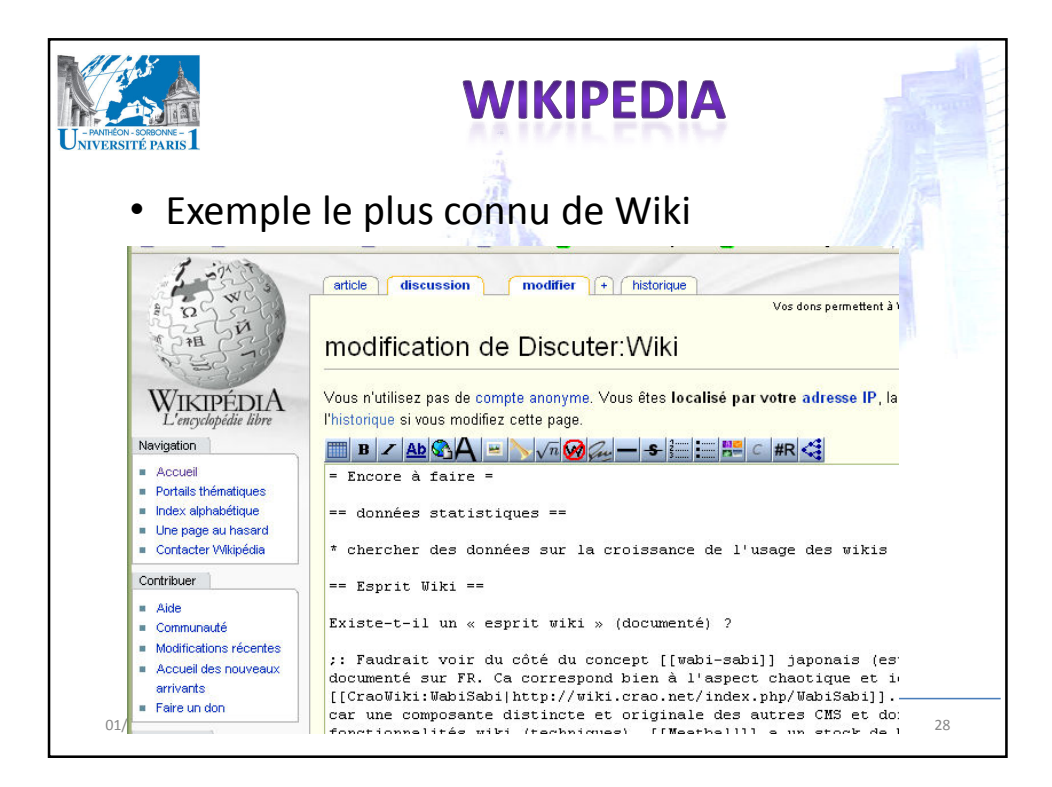

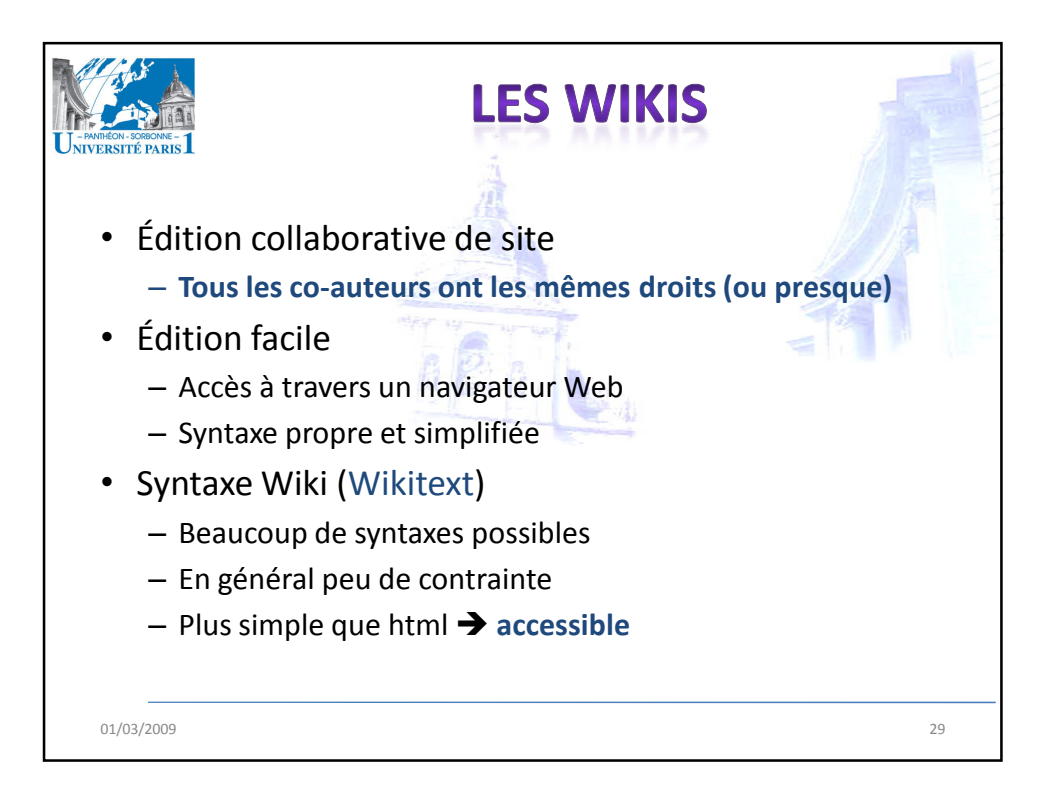

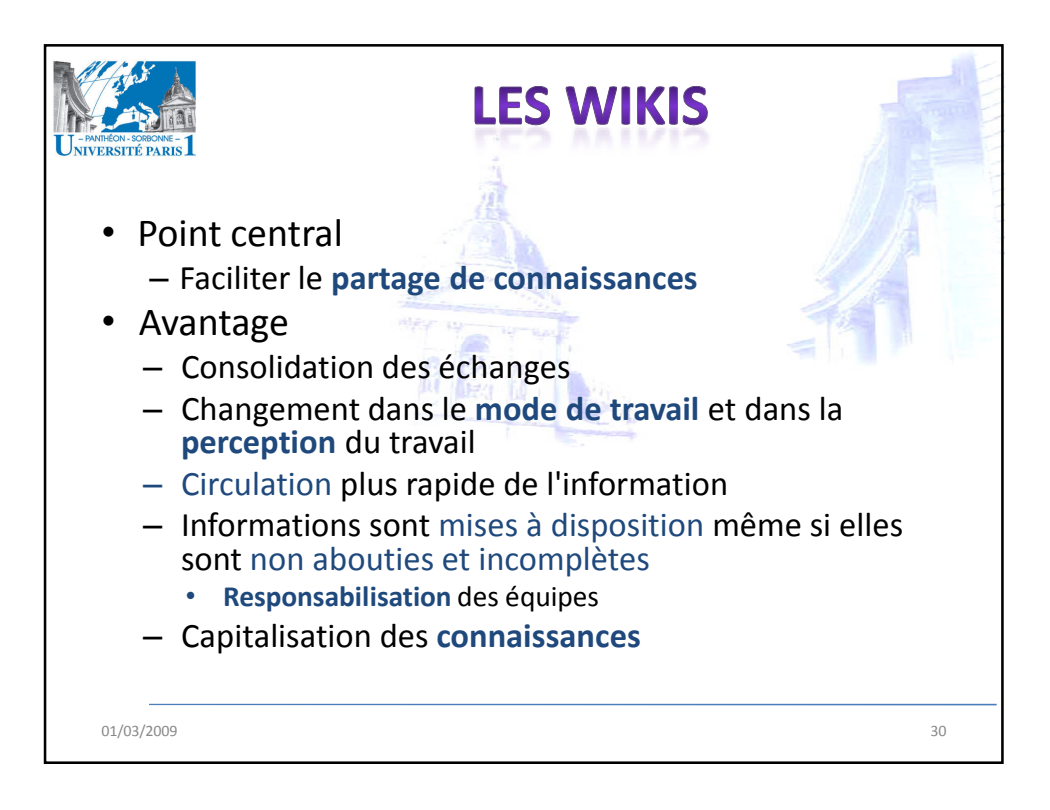

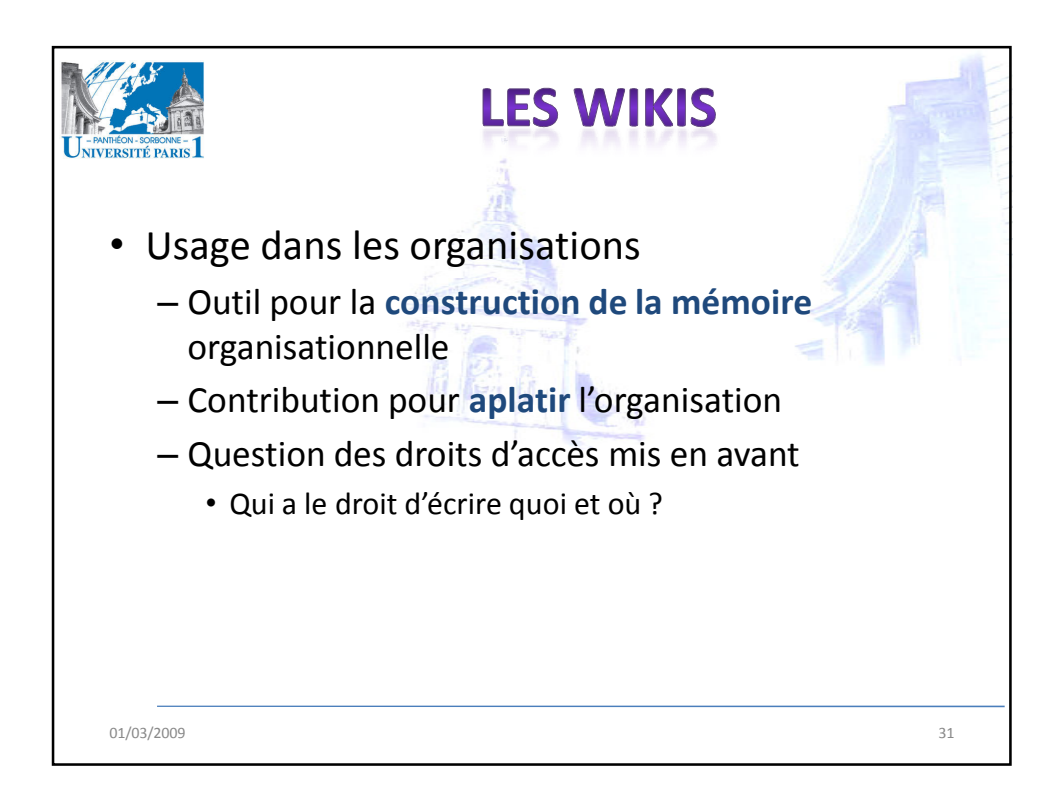

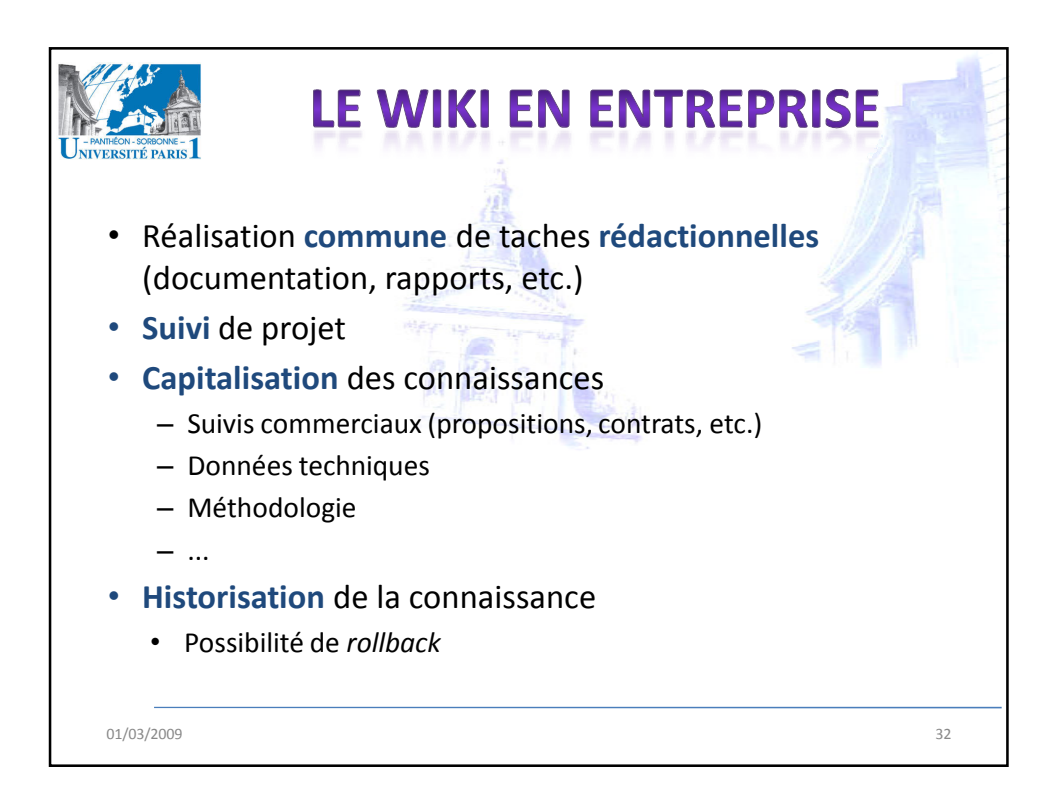

## 01/03/2009

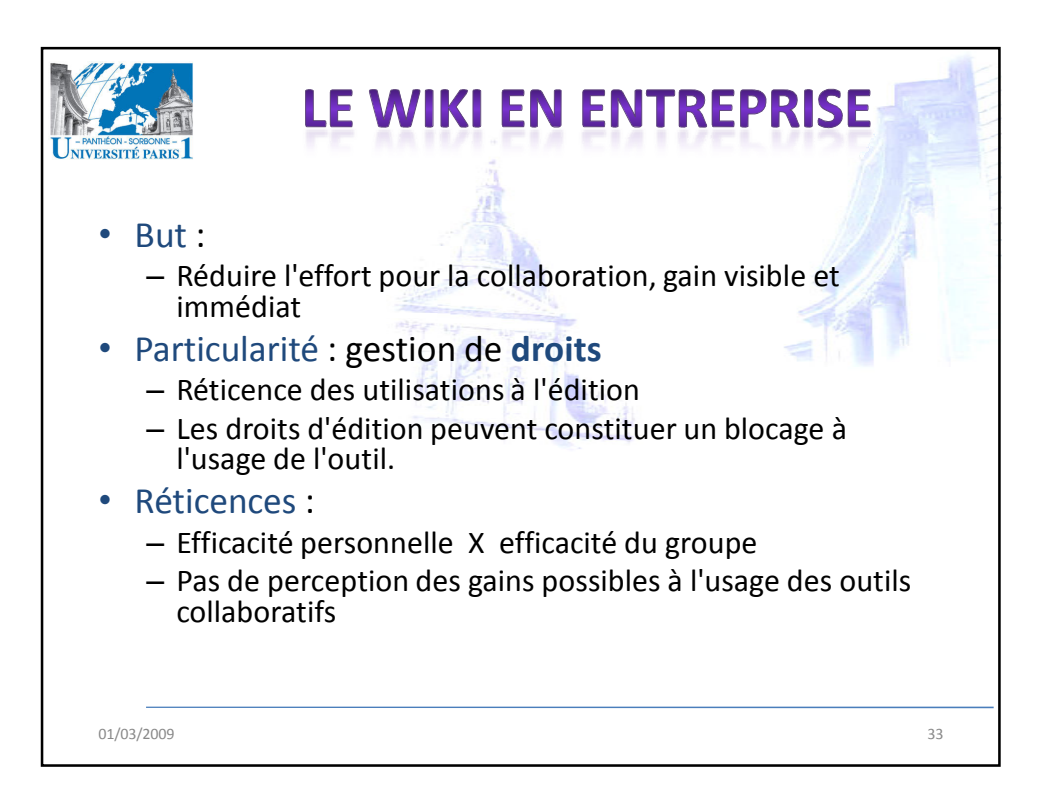

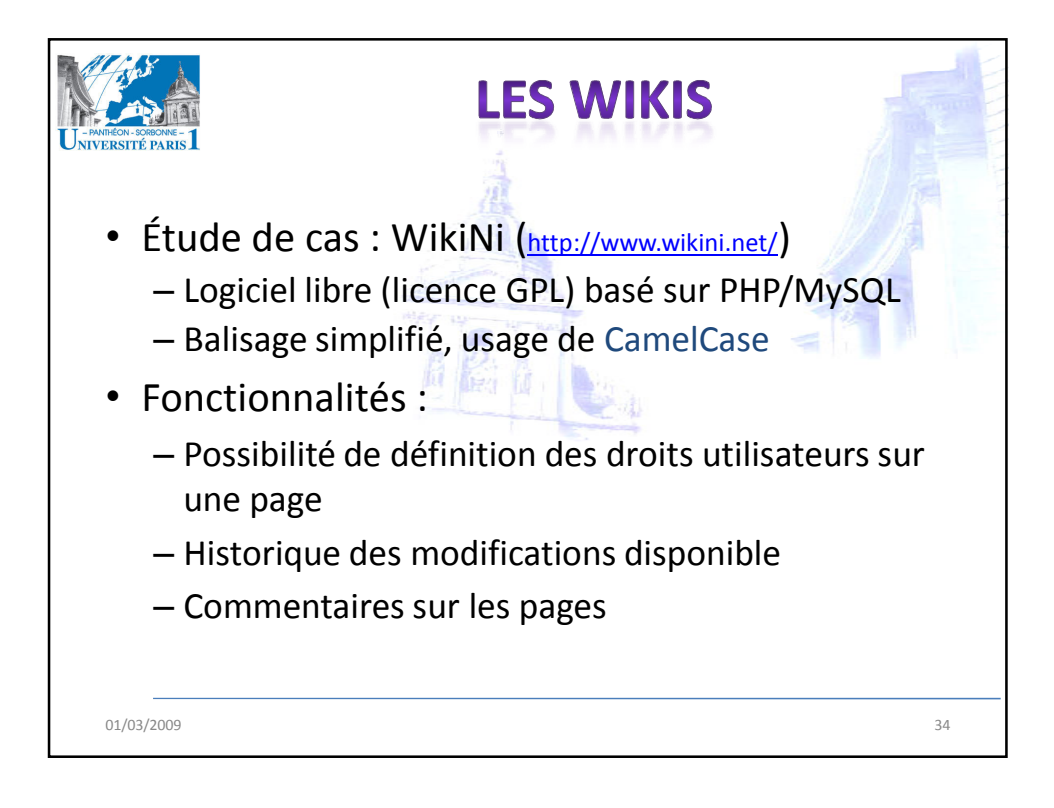

17

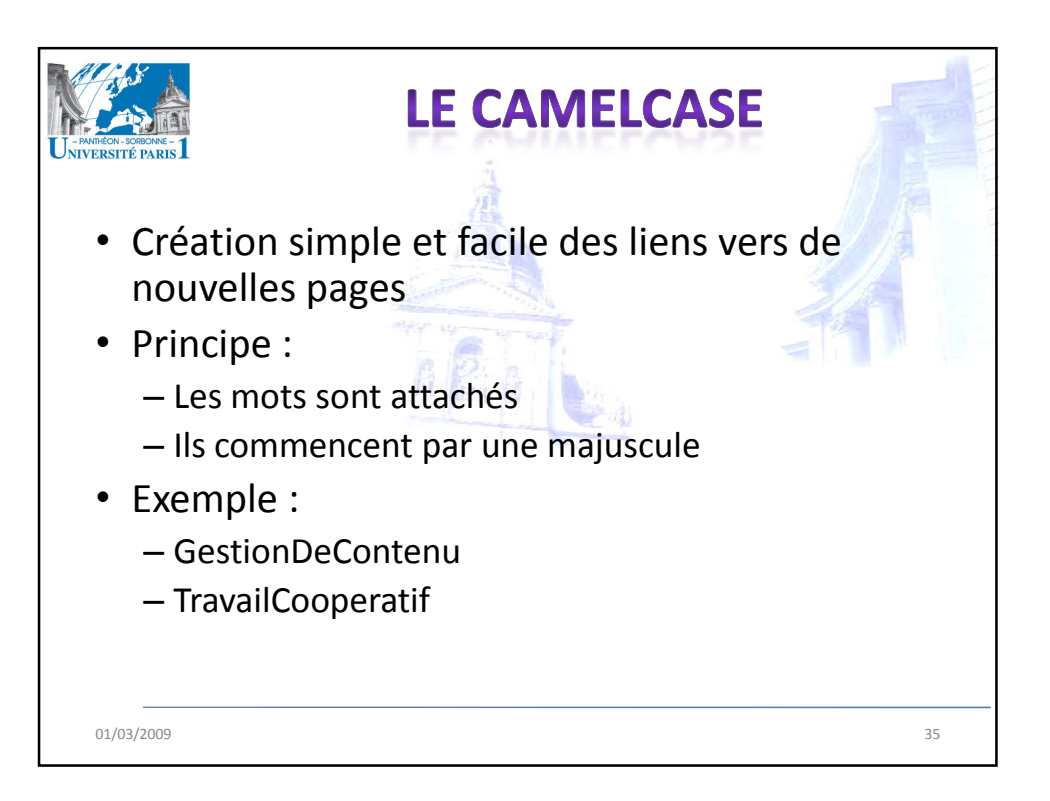

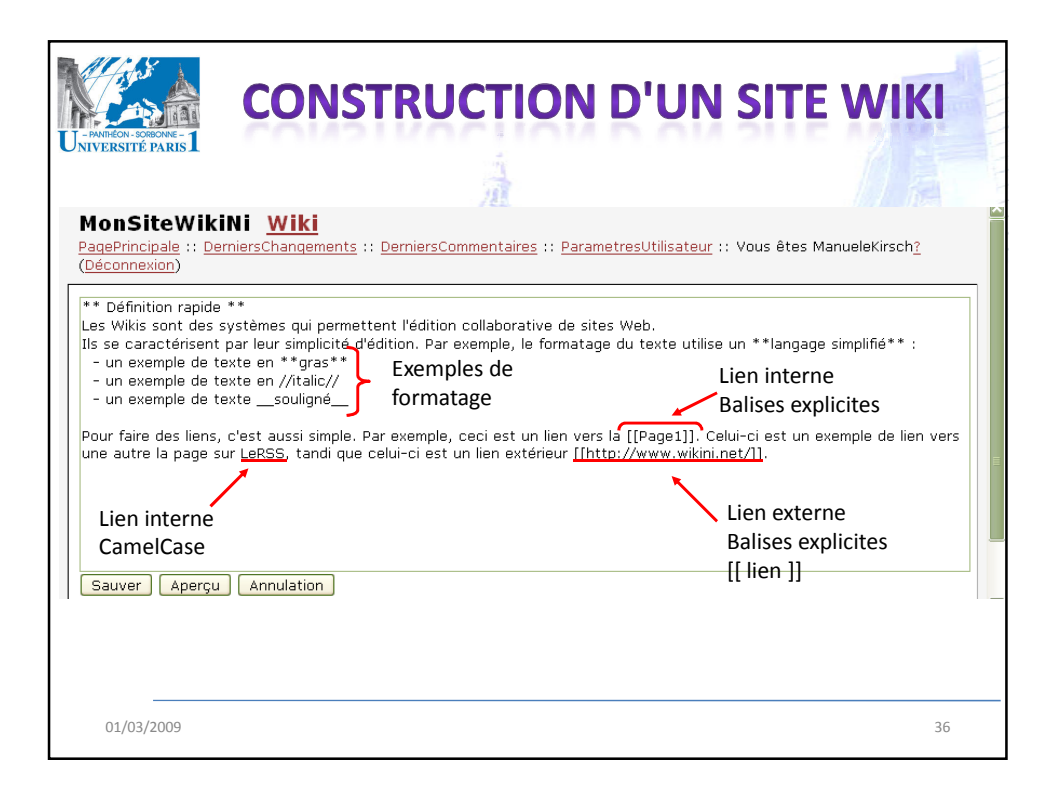

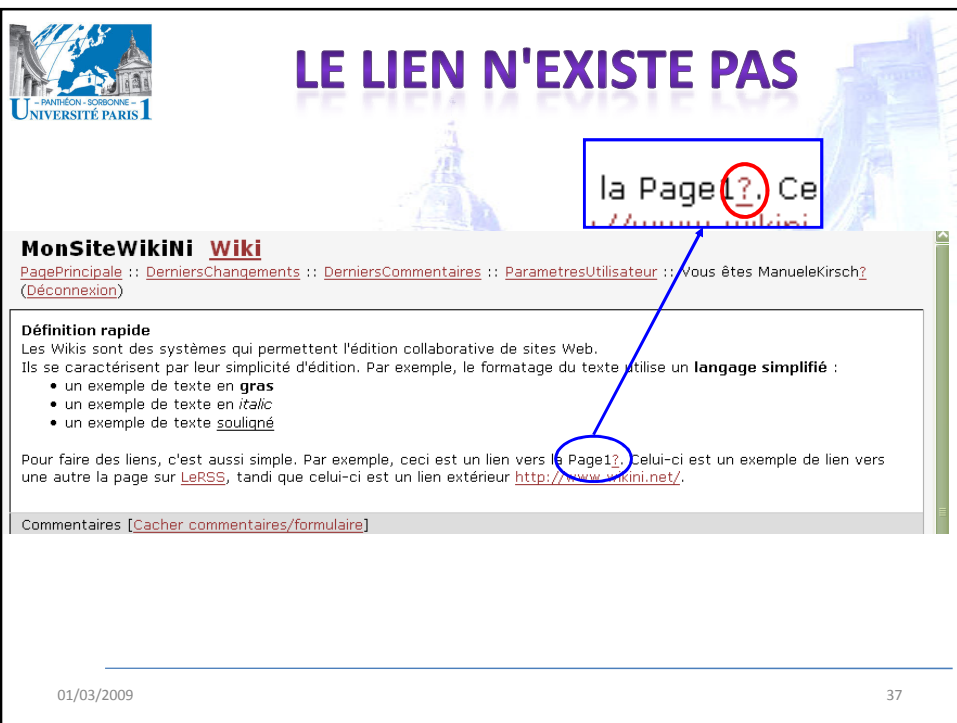

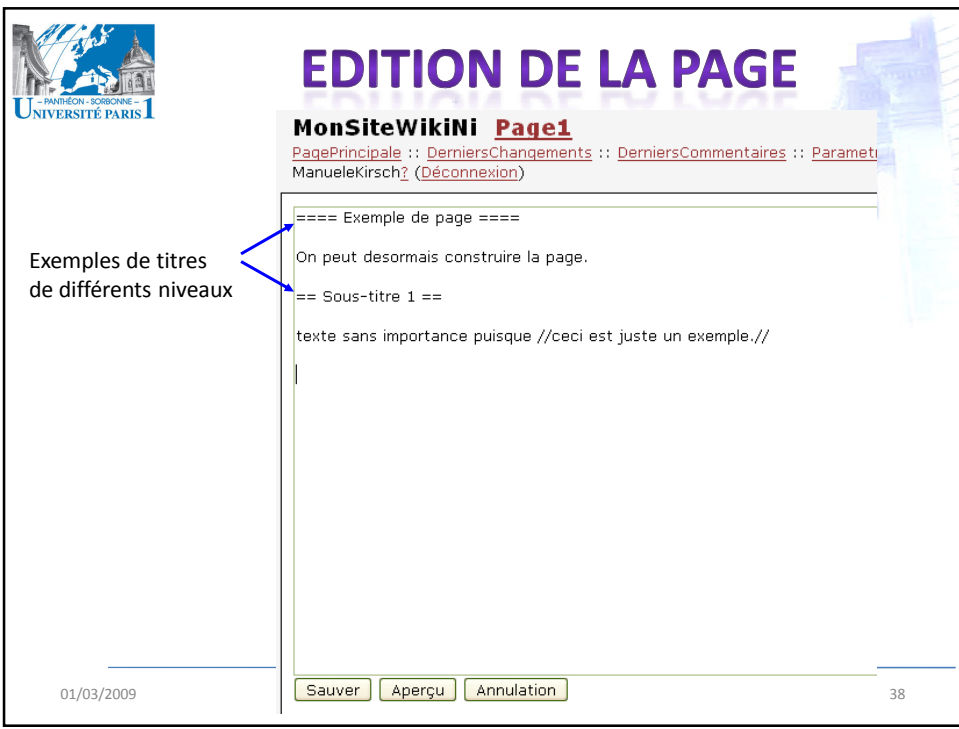

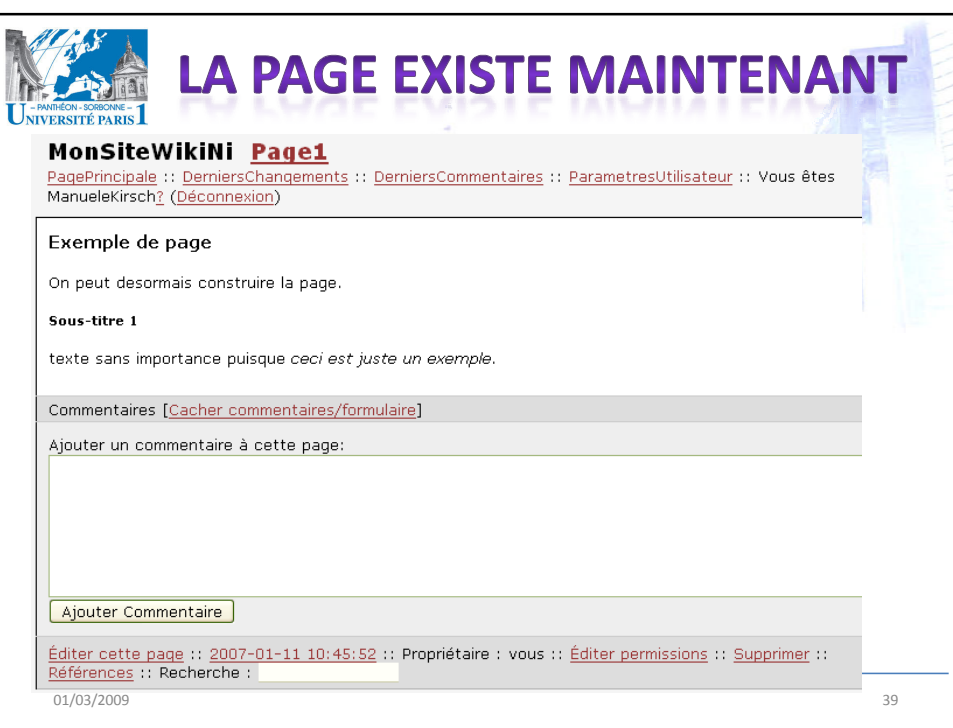

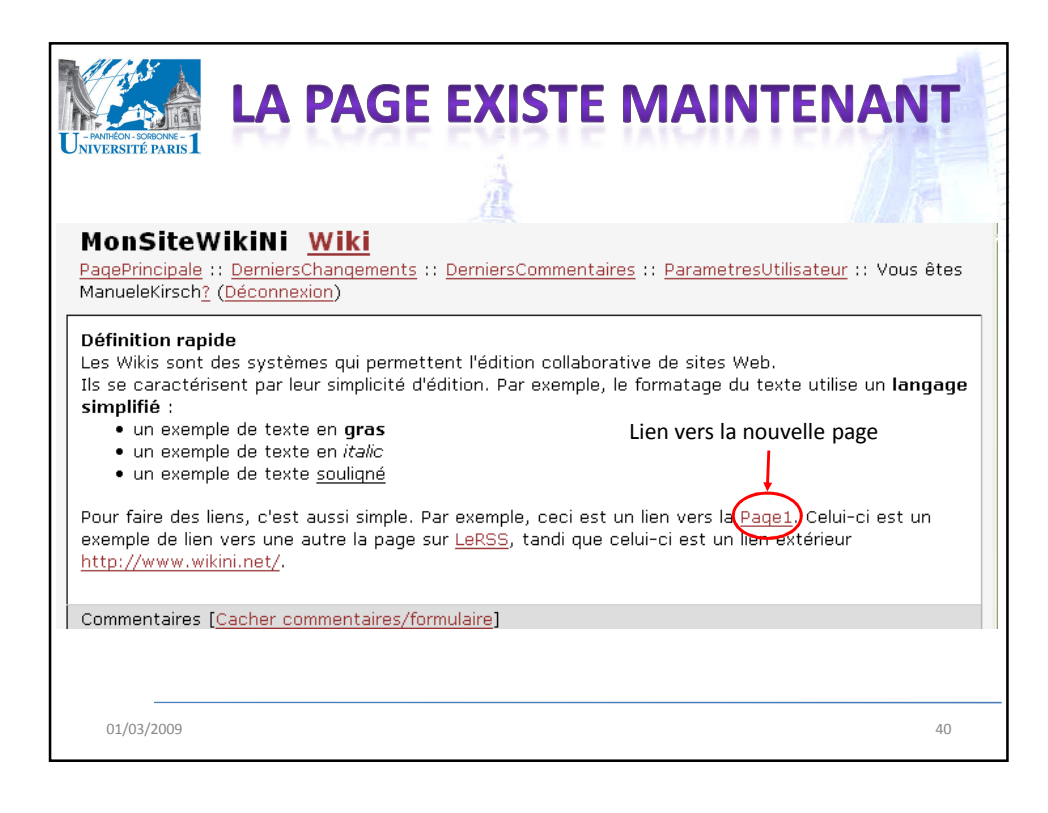

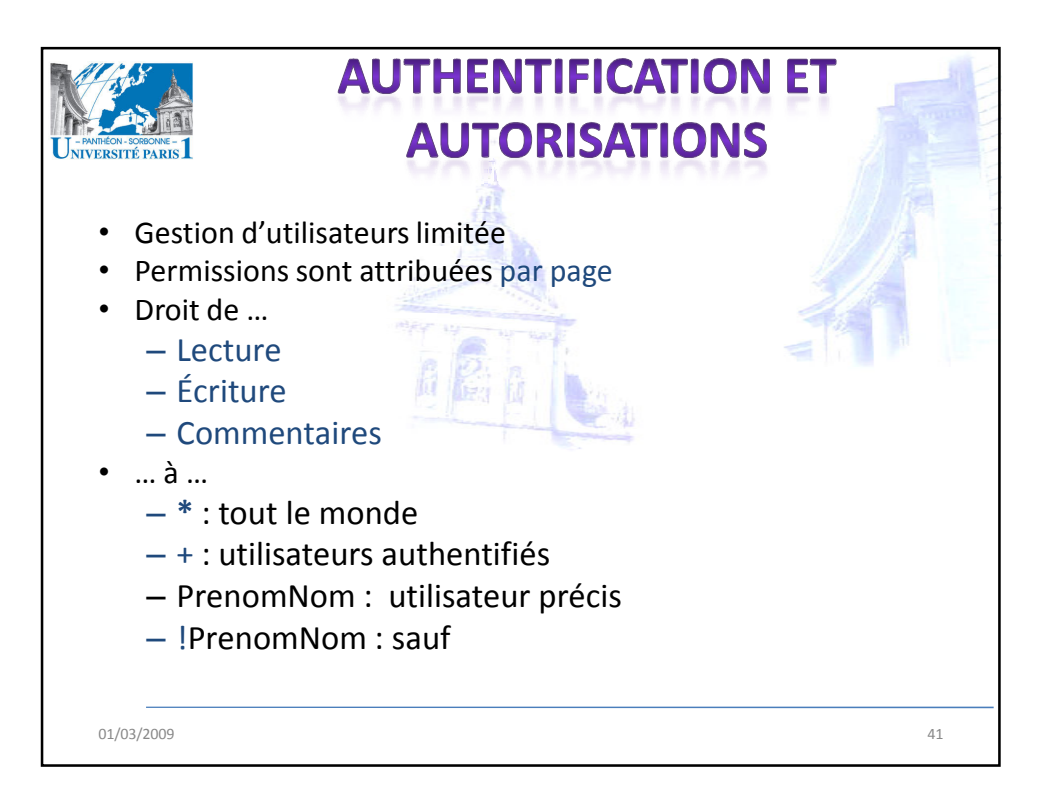

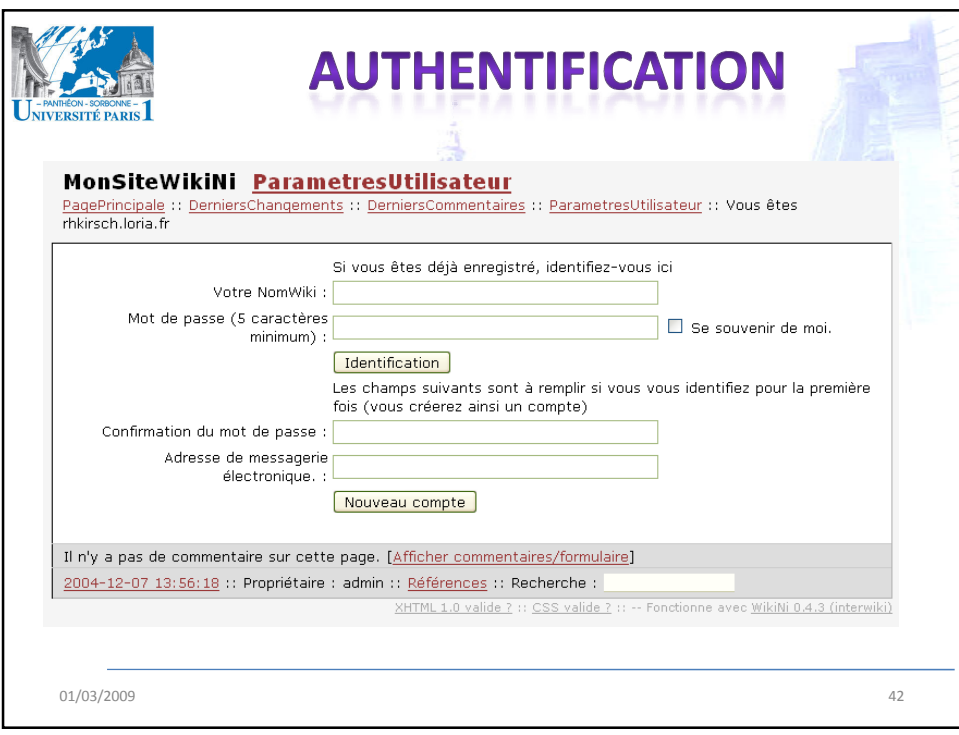

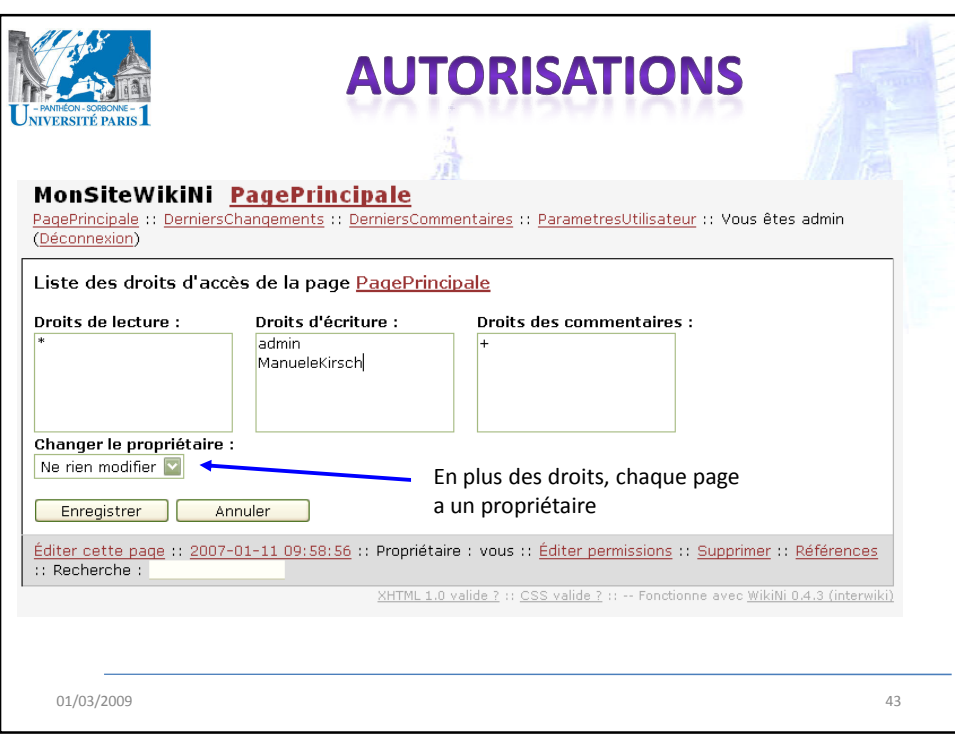

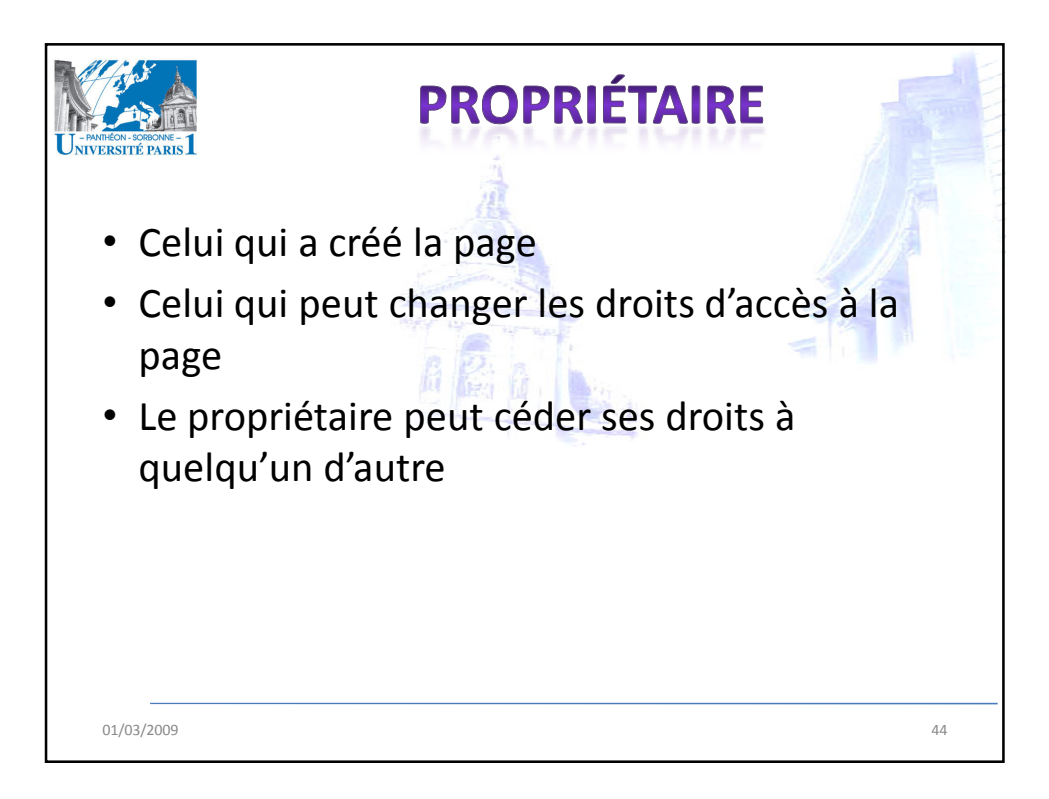

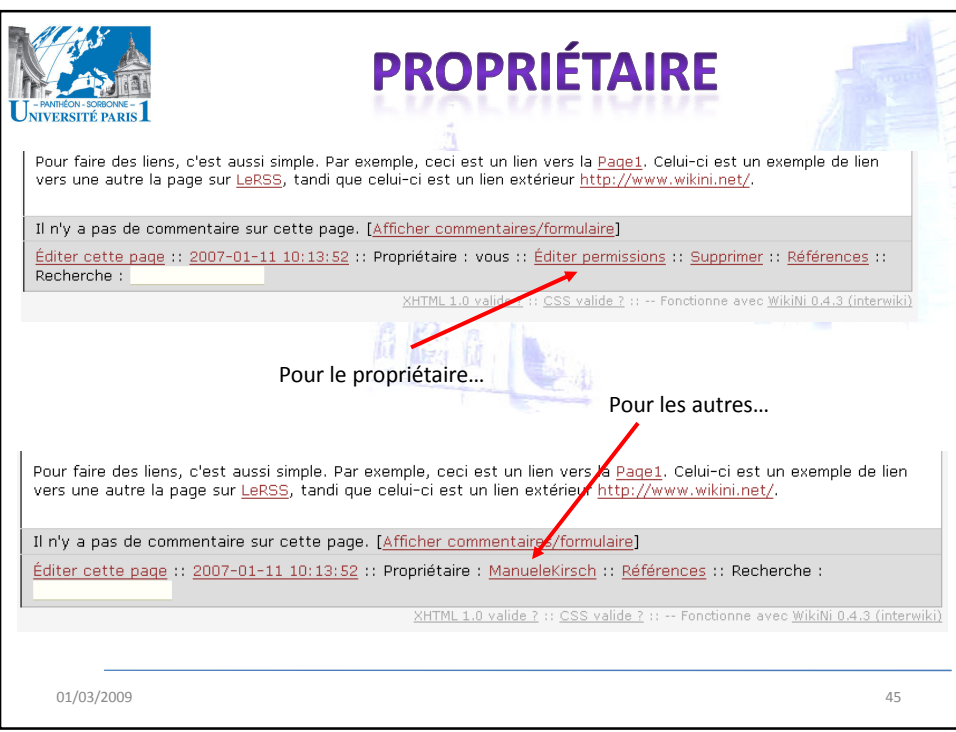

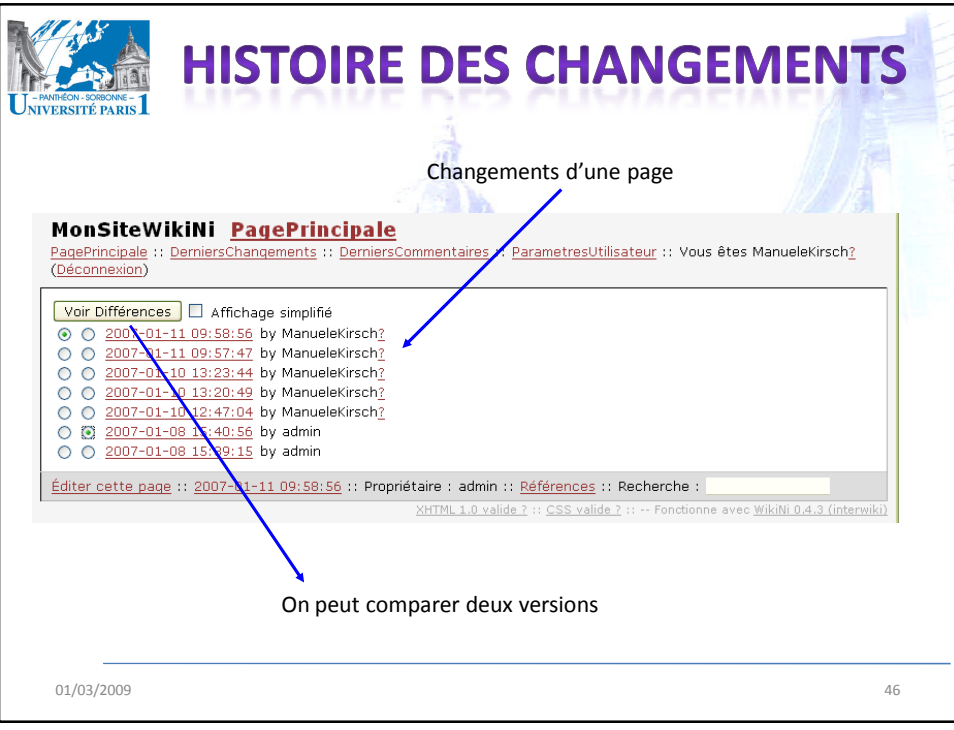

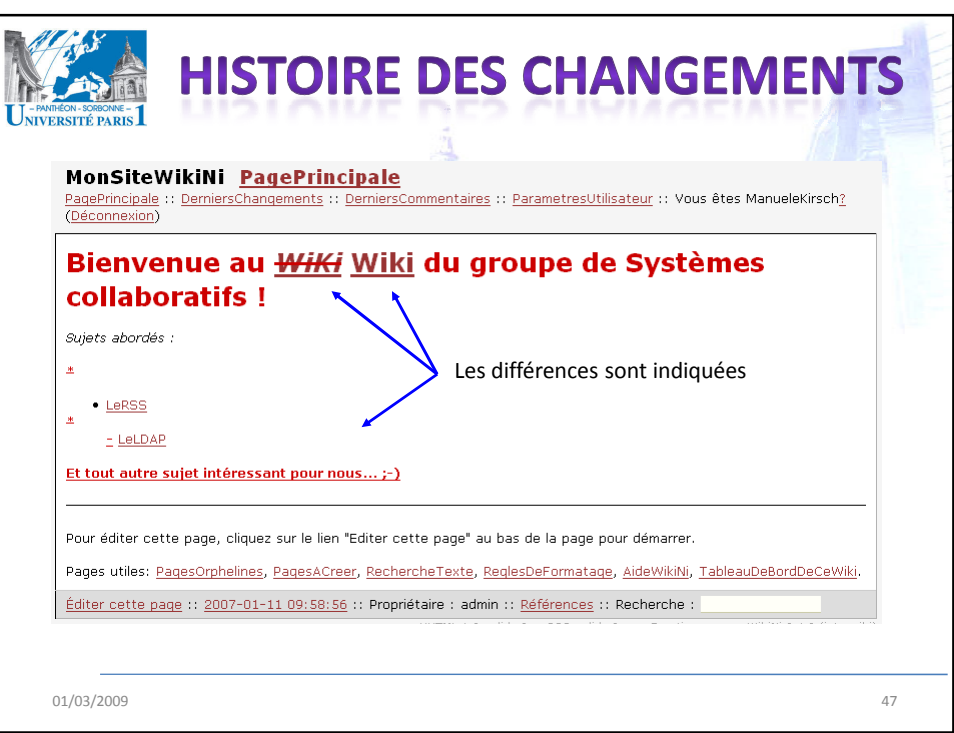

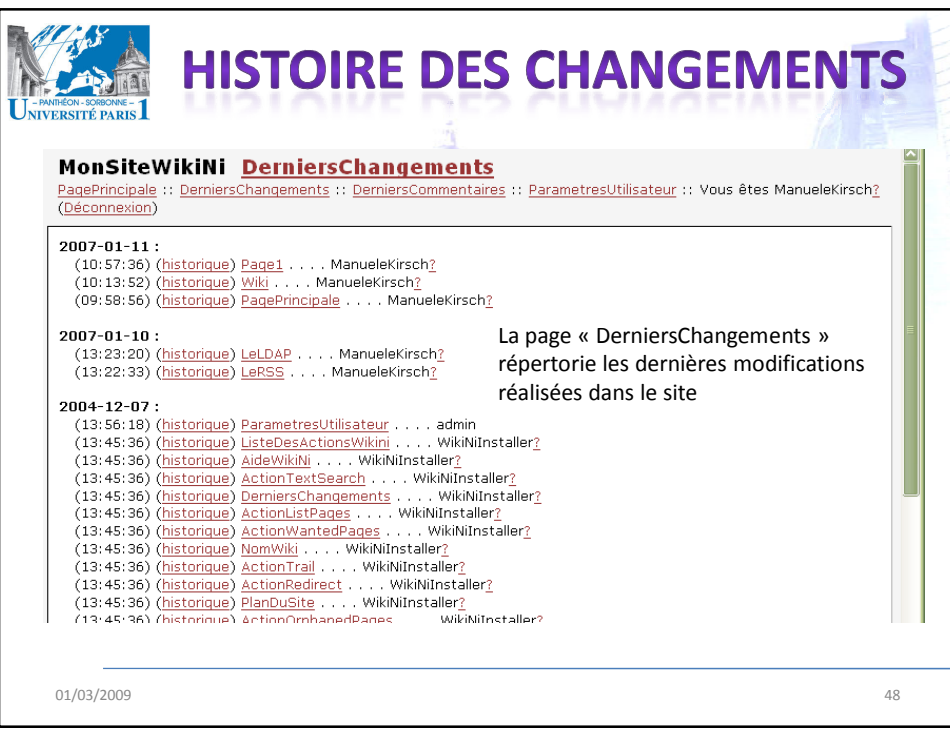

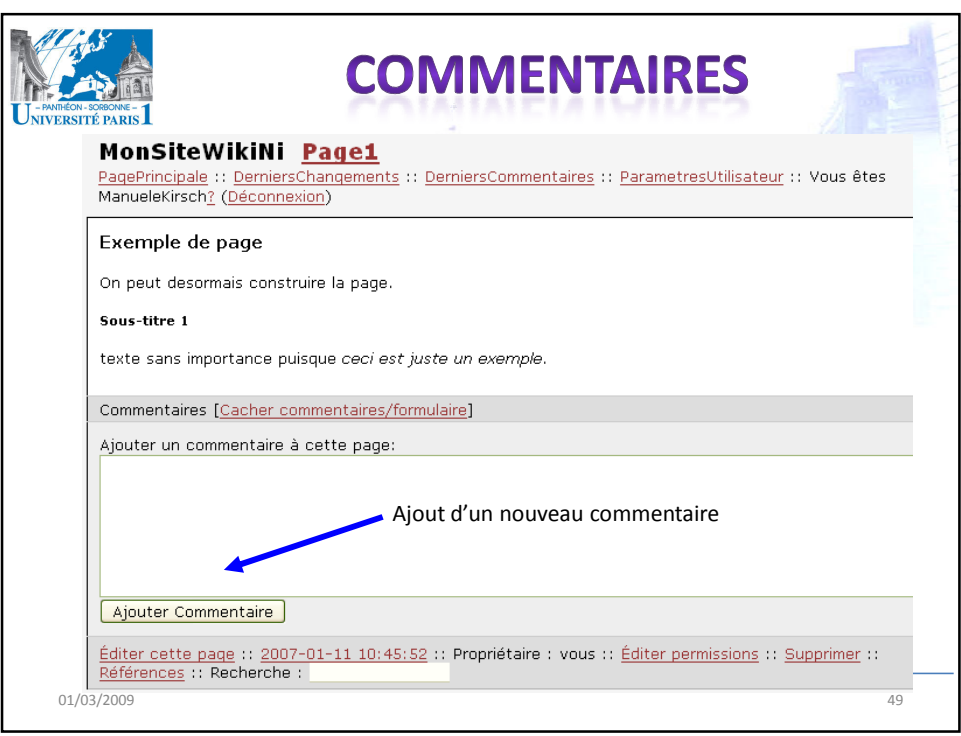

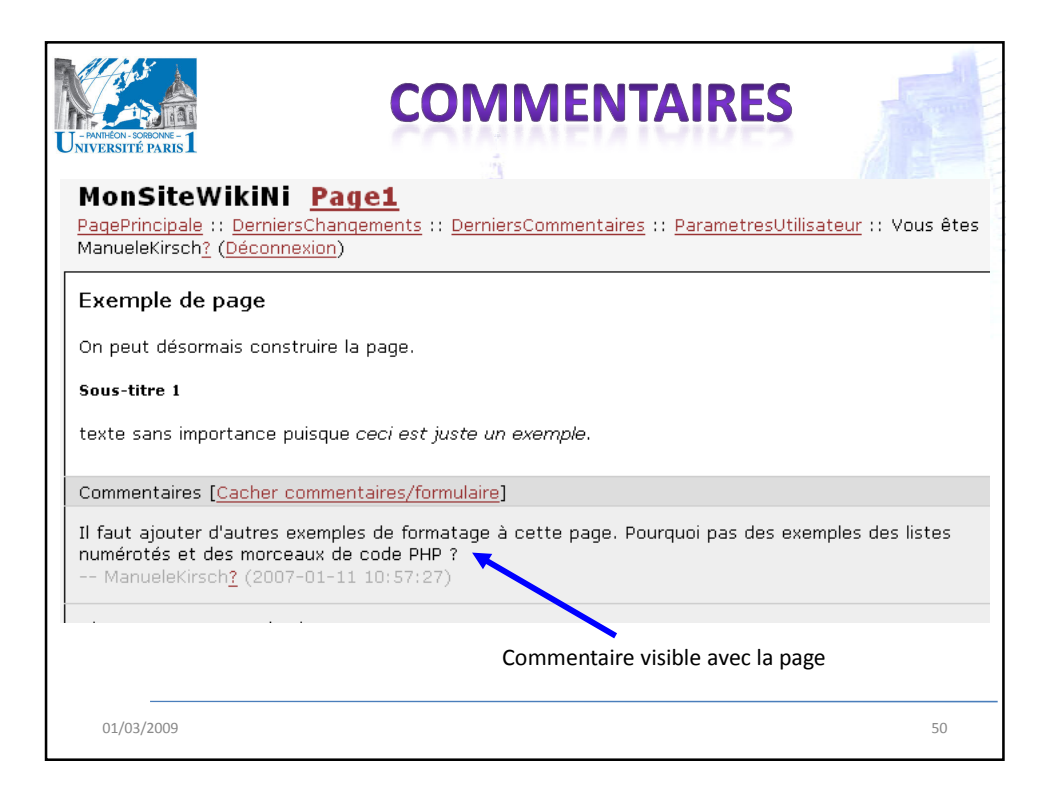

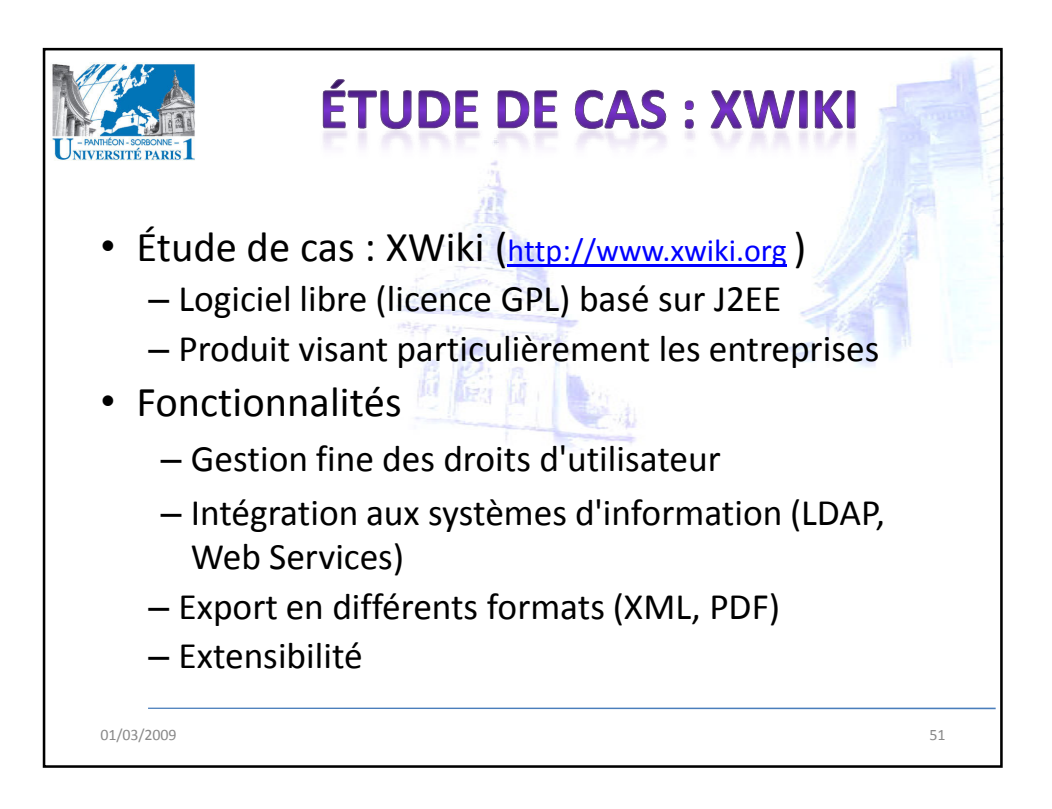

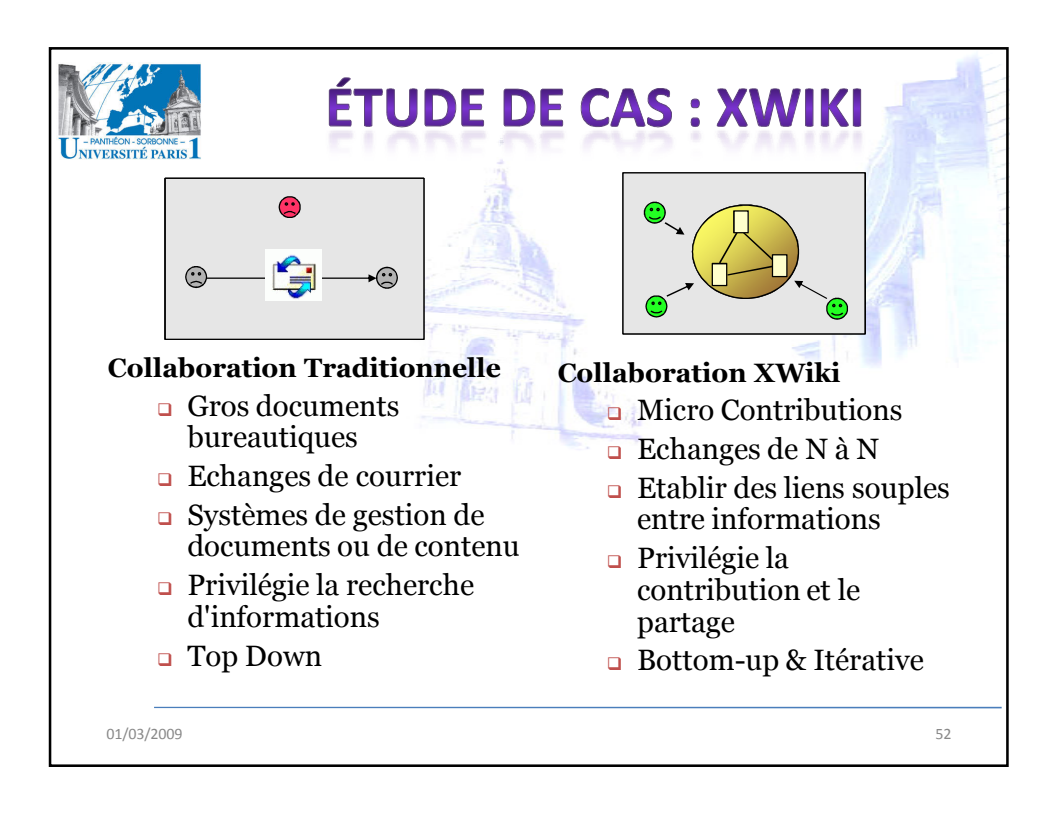

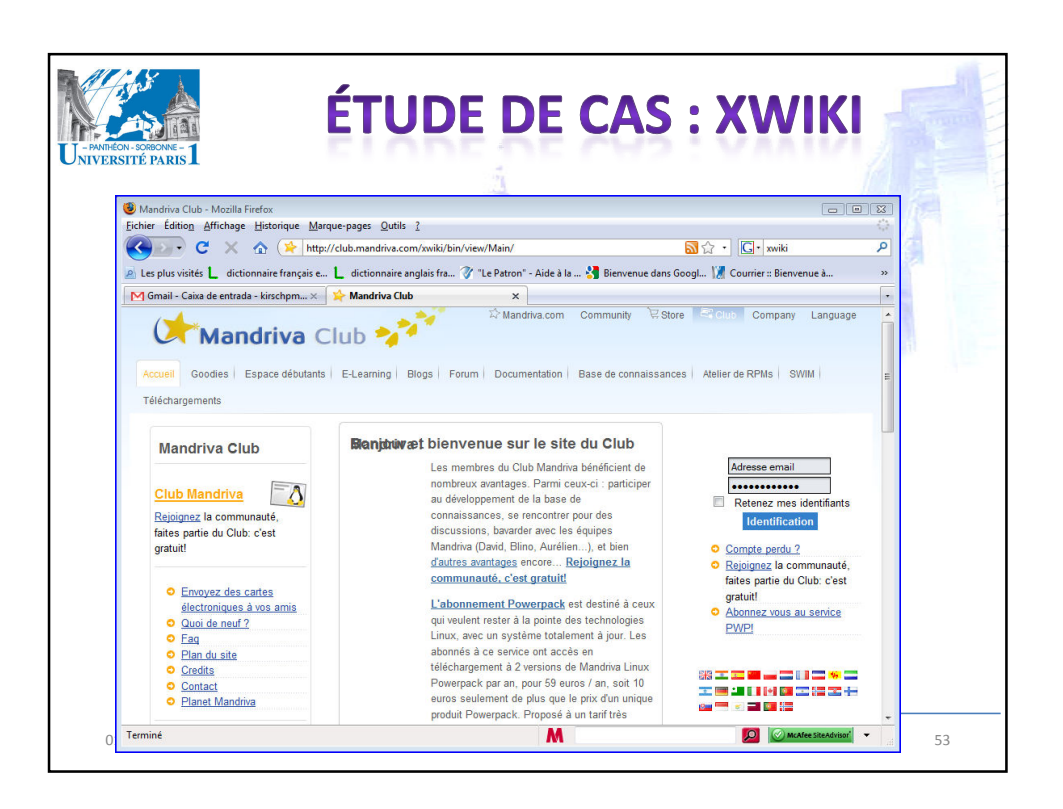

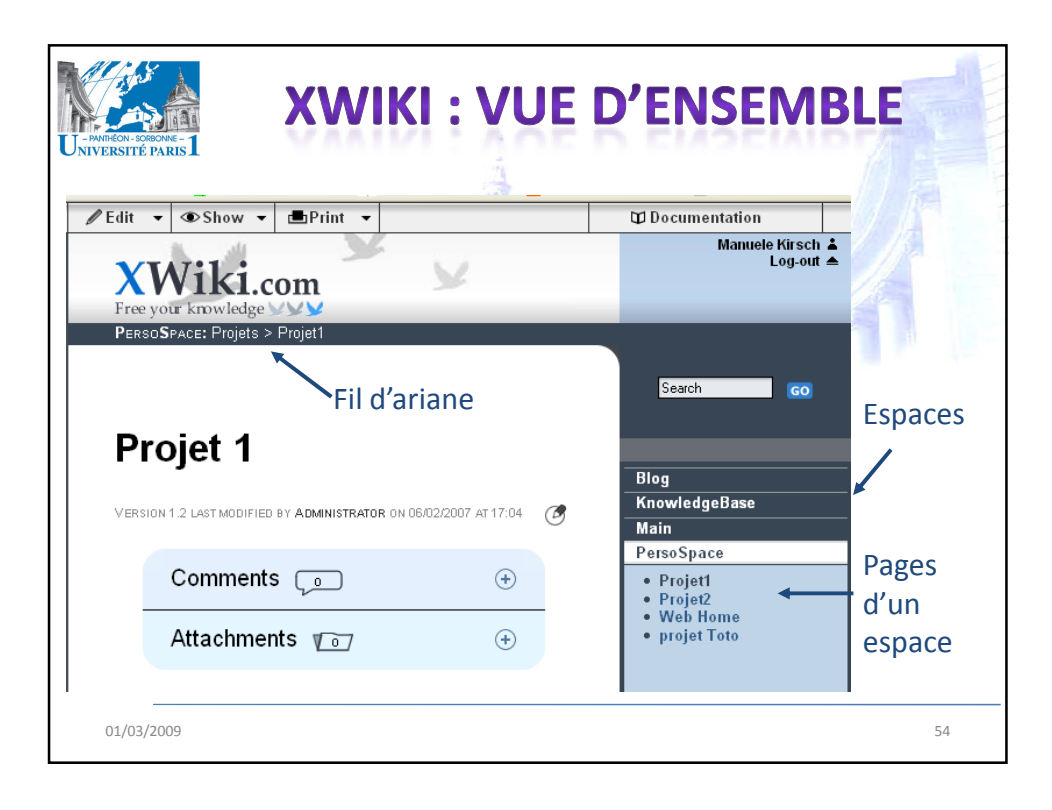

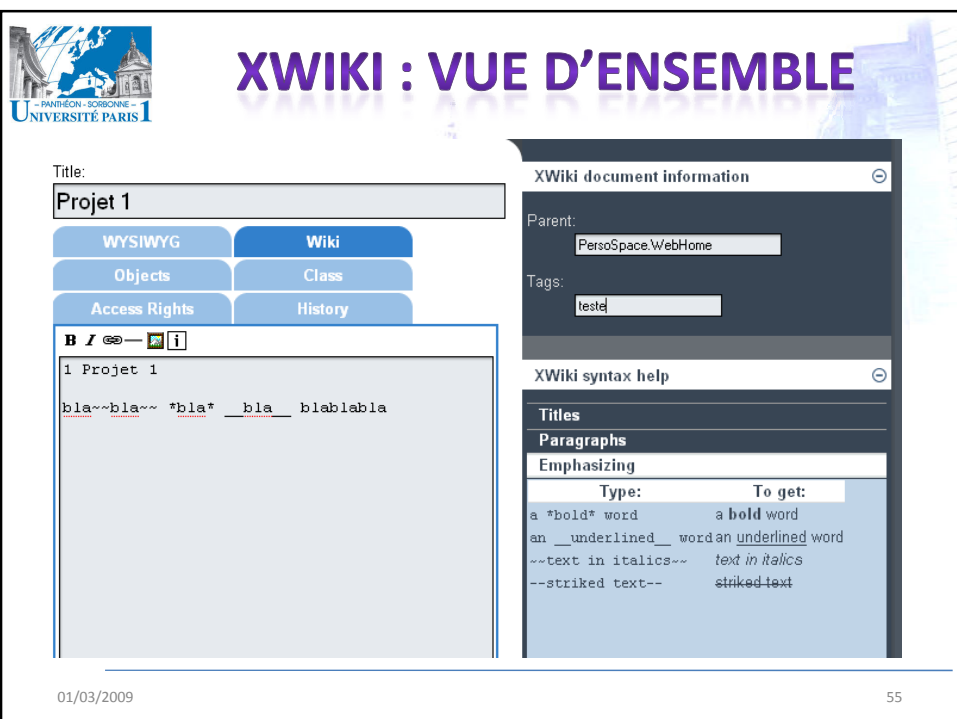

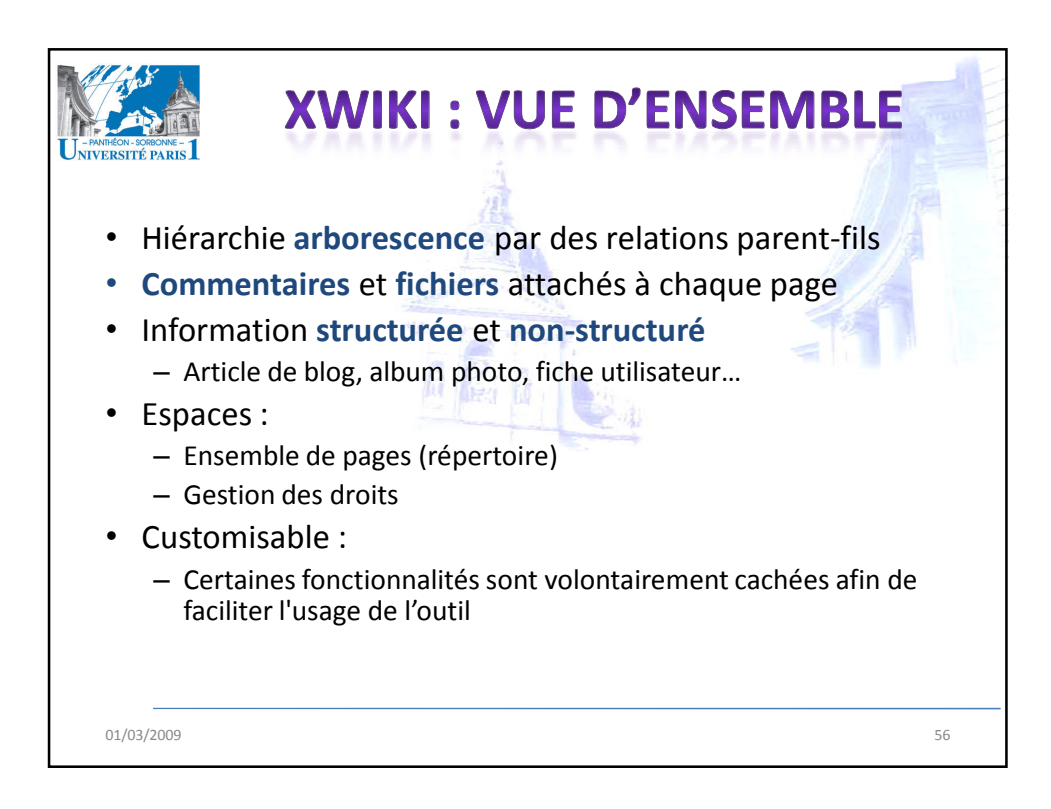

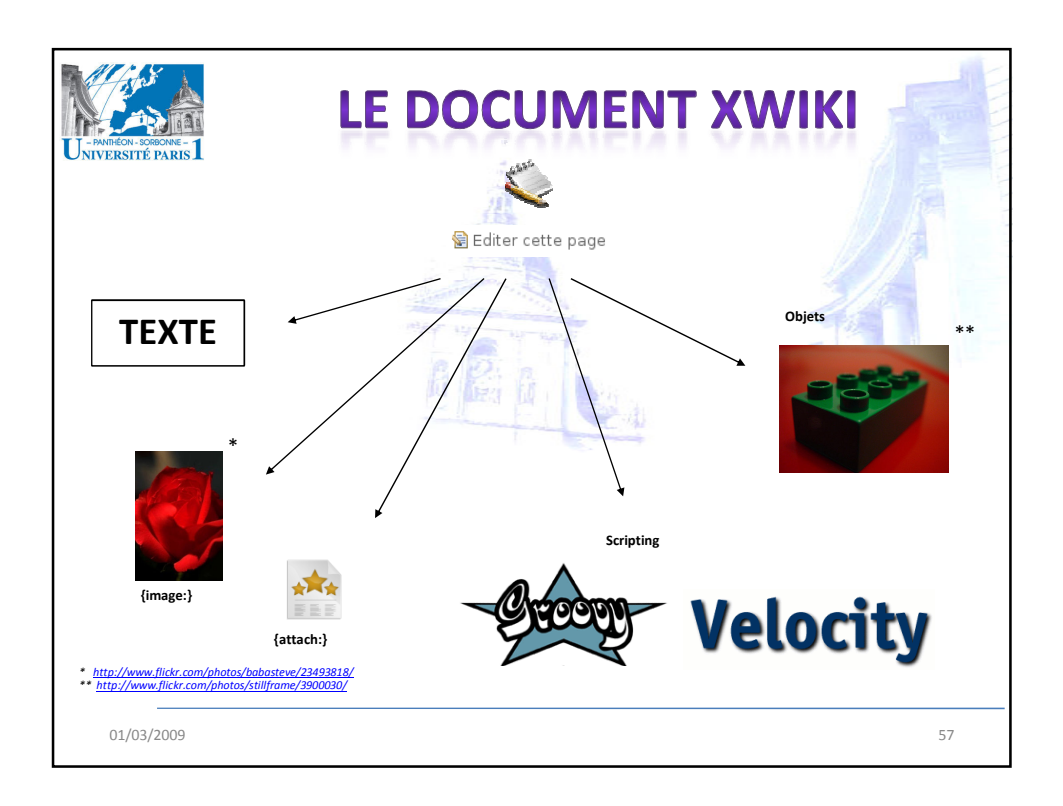

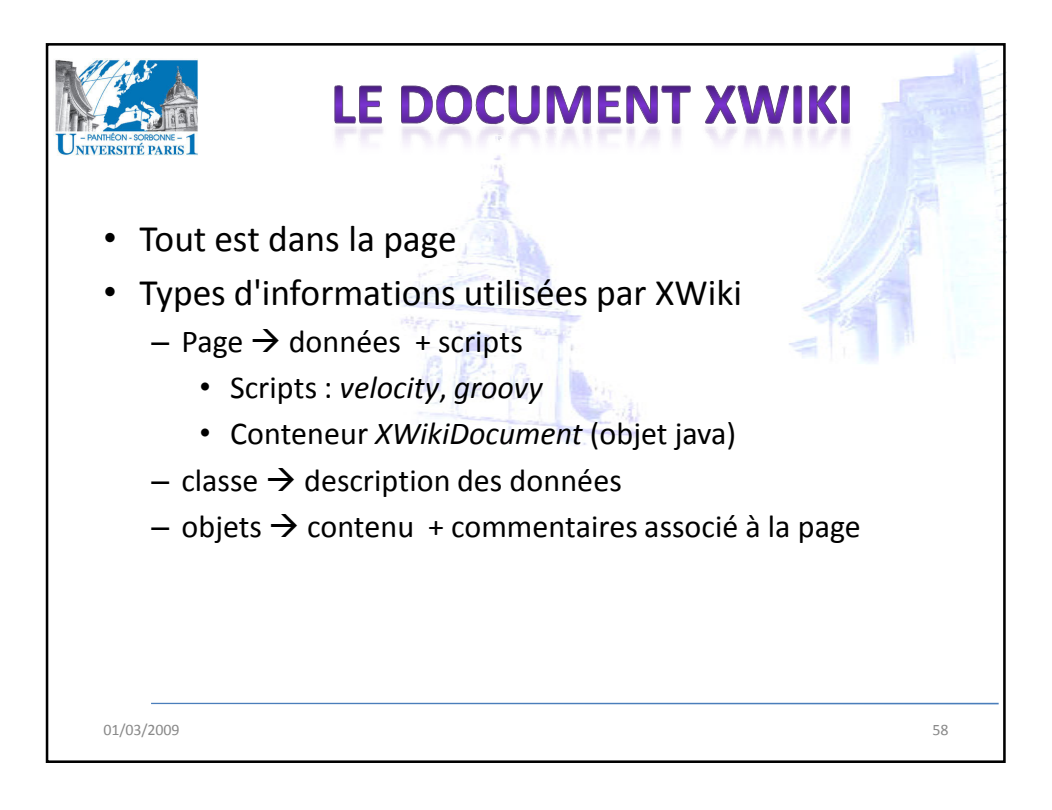

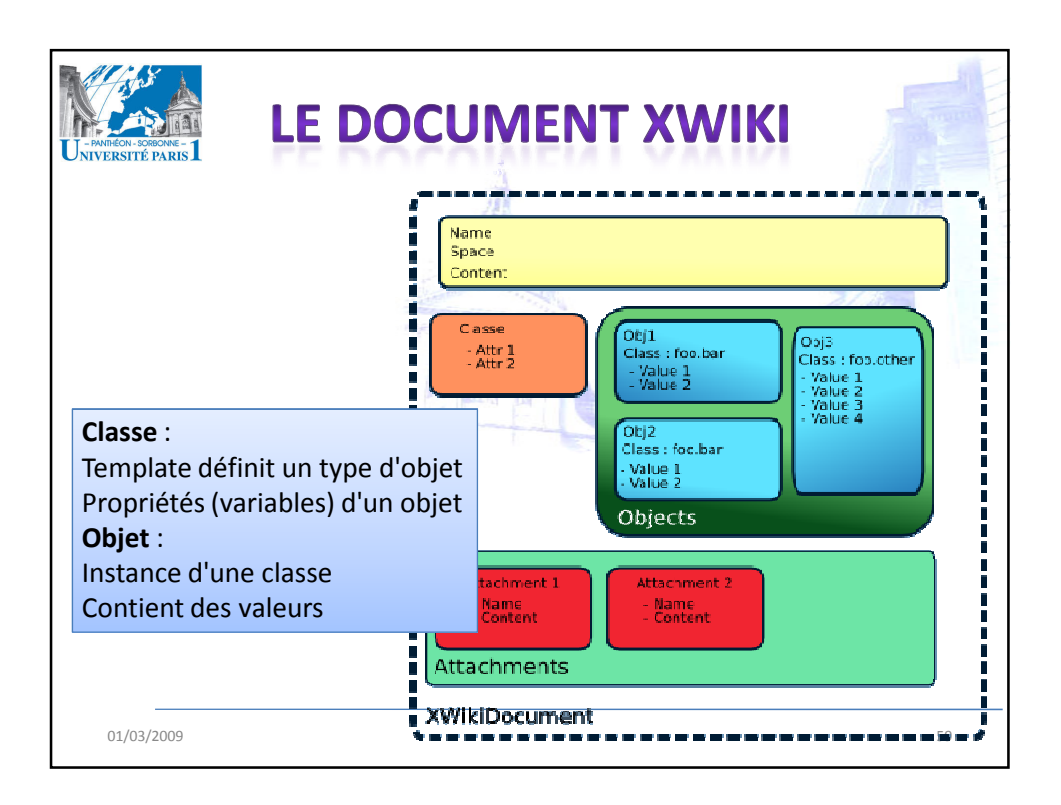

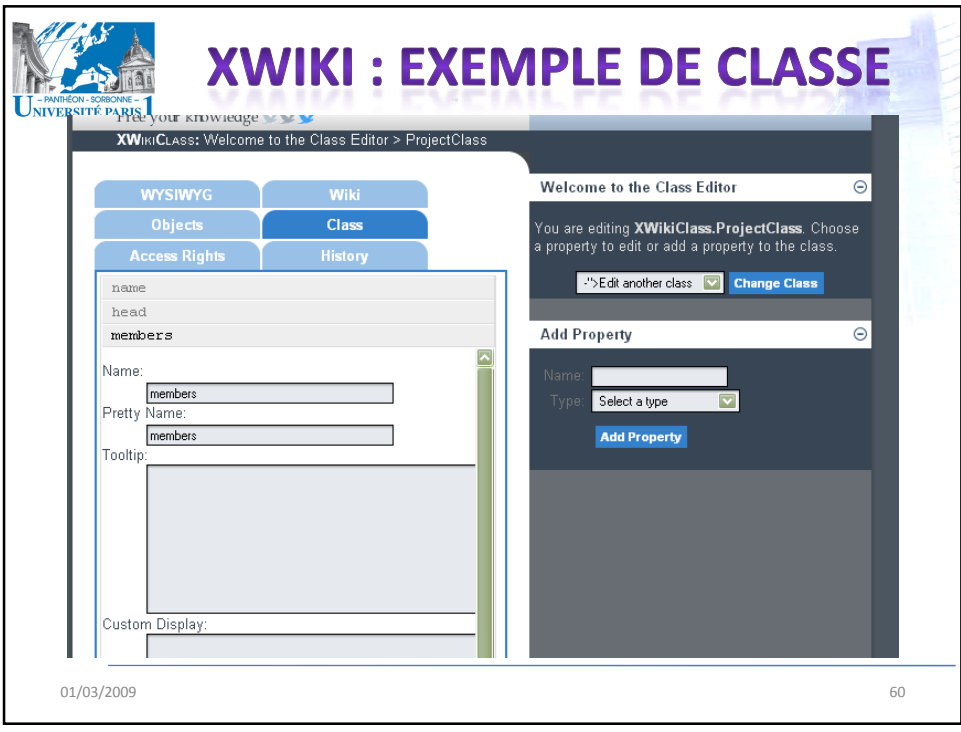

## 01/03/2009

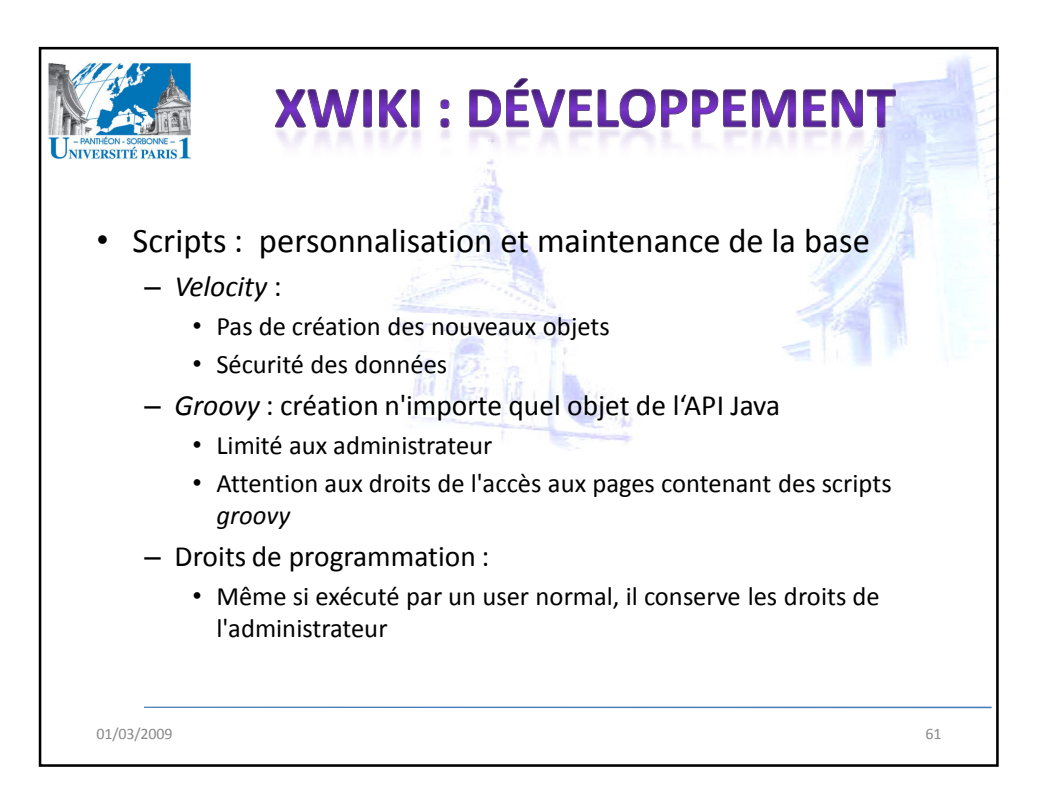

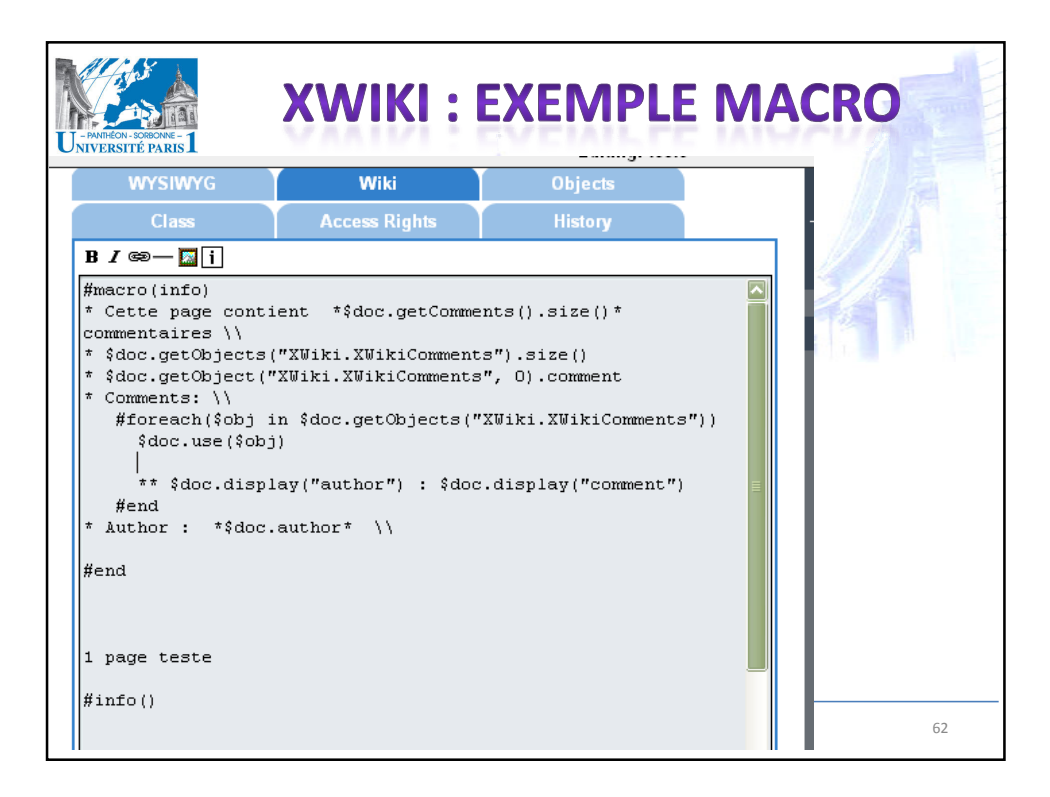